## <span id="page-0-0"></span>C++ jegyzet

2023/2024/1. félév

PATAKI NORBERT előadásai és Brunner Tibor gyakorlatai alapján

Utolsó módosítás: 2024. január 28.

# Tartalomjegyzék

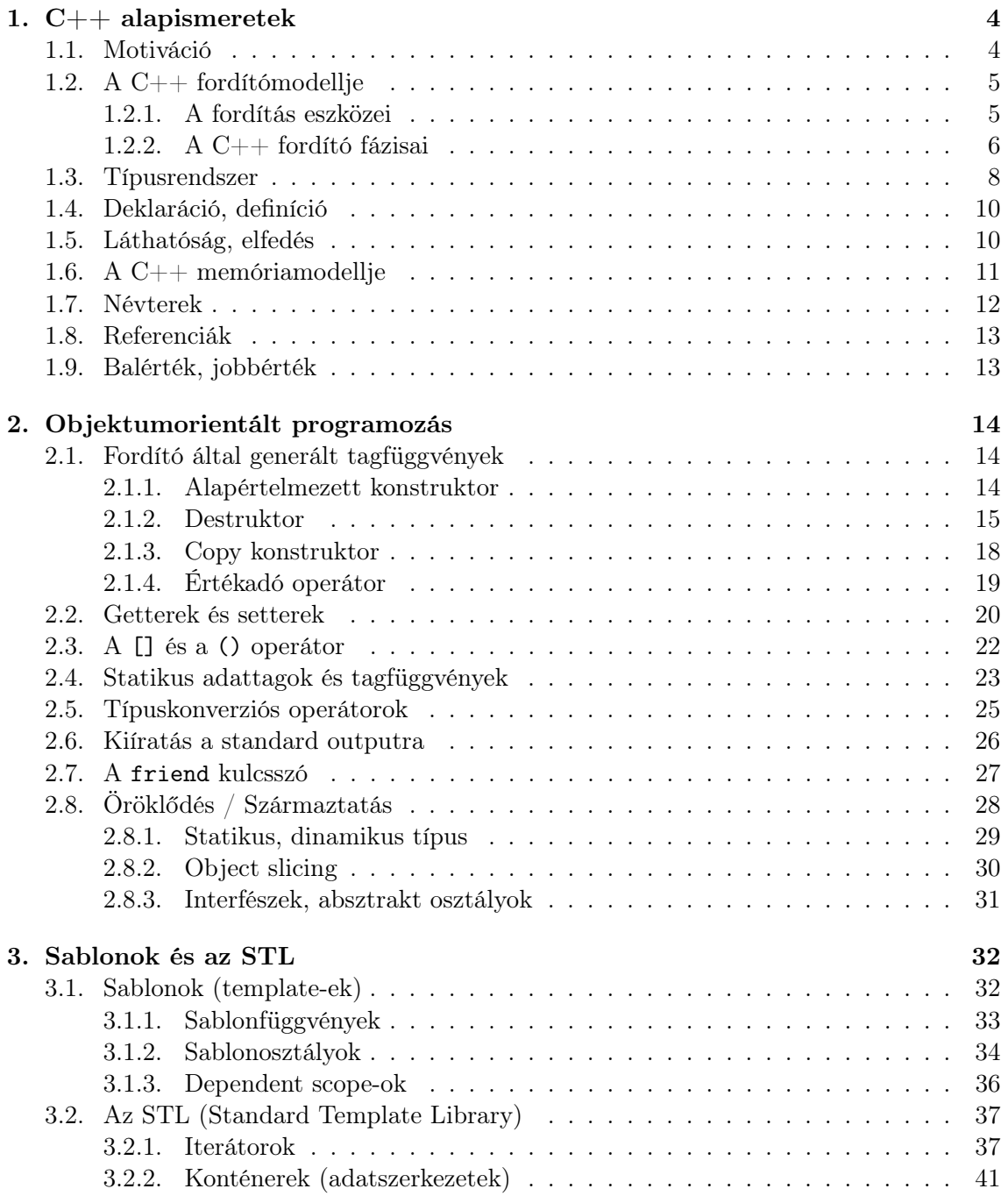

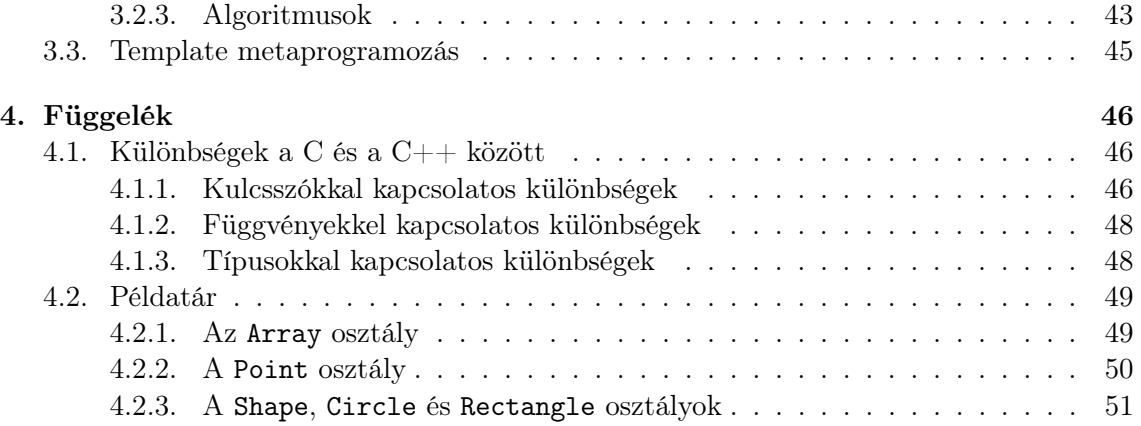

# Előszó

Ezt a jegyzetet a 2023/2024. őszi félév végén állítottam össze azzal a szándékkal, hogy összegyűjtsem és rendszerezzem az órákon elhangzott ismereteket. A tantárgy nagy hangsúlyt fektet arra, hogy ne csak gyakorlati szempontból tudjuk használni a  $C_{++}$ eszköztárát, hanem (meg)értsük, átlássuk a belső működését, a létrejöttének hátterét. Éppen ezért ez a jegyzet a vizsga elméleti részére való felkészülésben hivatott segítséget nyújtani.

Jelen jegyzet esetében a szó szoros értelmében jegyzetről van szó, azaz a tanulást segíti, az anyagot áttekinthetőbbé, rendszerezettebbé teszi, de nem ajánlom, hogy pusztán ebből készüljünk fel. Inkább kiegészítő anyagnak javaslom a használatát.

A jegyzet elkészítéséhez felhasználtam az előadás diasorait, a gyakorlaton írt jegyzeteimet, valamint Umann Kristóf jegyzetét ([https://people.inf.elte.hu/szelethus/LaTeX/cpp/](https://people.inf.elte.hu/szelethus/LaTeX/cpp/cpp_book/cpp_book.pdf) [cpp\\_book/cpp\\_book.pdf](https://people.inf.elte.hu/szelethus/LaTeX/cpp/cpp_book/cpp_book.pdf)). Sok segítséget jelentett [The Cherno](#page-0-0) YouTube csatornája a definíciók megértésében.

Igyekeztem a legjobb tudásom szerint megírni, azonban így is lehetnek benne hibák, pontatlanságok, elgépelések. Ha találsz ilyet, kérlek értesíts az alábbi címen: [ap3558@inf.elte.hu.](mailto:ap3558@inf.elte.hu)

A gyakorlati részére korábbi évek vizsgafeladataival lehet felkészülni, amelyeket az előadó, Pataki Norbert honlapján lehet megtalálni: <http://patakino.web.elte.hu/pny2/>

Sikeres felkészülést kívánok!

Nimród

## <span id="page-4-0"></span>1. fejezet

# C++ alapismeretek

## <span id="page-4-1"></span>1.1. Motiváció

- A '70-es években megjelent a C programozási nyelv, amely nagy sikernek örvendett.
	- statikusan típusos, imperatív-procedurális paradigmájú nyelv
	- anno elég magas szintűnek számított (egy Assemblyhez képest mindenképp), ami kényelmessé tette a megtanulását
	- hatékonyság; pl. a szabvány a típusoknak a méretét nem korlátozza $^1,$  hanem a fordítóra bízza az adott architektúrának megfelelő kiválasztását
- Azonban voltak (vannak) limitációi is.
	- Konstansság kijátszásának lehetősége
	- Osztályok hiánya: léteznek structok, melyekhez írhatunk *függvényeket*, de az adattagok elfedését nem támogatja, hiszen minden publikus
	- Generikusok hiánya: legközelebbi megoldások a makrók és a void\*-ek használata
		- Makrók fordítási időben nem (vagy nagyon nehezen) ellenőrizhetők, nem ismerik a típusát az argumentum(ok)nak, hiszen egyszerű szövegbehelyettesítésről van szó
		- void-pointerek kasztolás során elvész a típusinformáció, ha nem vagyunk óvatosak
	- Függvények nevei: C-ben a függvényeket a nevük határozzák meg. Ez gondot jelent, mert ha két adatszerkezet rendelkezik ugyanolyan nevű művelettel, akkor mindkettőnek egyedi nevet kell biztosítanunk. Más könyvtárak más elnevezési konvenciókat követnek, így nagyobb projektek esetén nehézkessé válik a nyomonkövetésük.
- Bjarne Stroustrup, dán informatikus és számítógéptudós, a '80-as években elkészítette a C++ nyelvet, ami ezekre a hiányosságokra próbál megoldást nyújtani.

<sup>&</sup>lt;sup>1</sup>Kivétel ezalól a char, mivel annak az esetében sizeof(char) == 1.

- Maradjon ugyanolyan hatékony, mint a C, de magas-szintű nyelvi eszközöket támogasson, például:
	- a konstansság védelmére új eszközök (referencia szerinti paraméterátadás, const kulcsszó új kontextusai),
	- objektumorientált programozás: osztályok, származtatás, adatelrejtés, enkapszuláció,
	- típusfüggetlen algoritmusok a sablonok ( $template$ -ek) segítségével,
	- névterek bevezetése, a függvényeket az "összekutyult nevük" (mangled name) és a paraméterlistájuk határozza meg.
- És mindezek mellett legyen visszafele kompatibilis már létező C kóddal (már amennyire azt ésszerű támogatni).

## <span id="page-5-0"></span>1.2. A C++ fordítómodellje

## <span id="page-5-1"></span>1.2.1. A fordítás eszközei

Fordítóprogramok:  $g++^2$ , clang, Microsoft Visual C++ (MSVC) compiler, stb.

Forrásfájljai: fordítási egység (\*.cpp), header fájlok (\*.h, ritkábban \*.hpp)

Valójában a fordító (*compiler*) nem is nézi a bemeneti forráskód fájlkiterjesztését, akár \*.txt fájlt is lefordít, ha az éppenséggel C++ kódot tartalmaz.

Szétválasztjuk a függvények deklarációját a definíciótól, azaz az előbbit a header fájlban, míg az utóbbit a fordítási egységben írjuk meg.

A header fájlokban használjunk header guardokat – szabványos módon. Ezzel a linkelési hibákat tudjuk csökkenteni, valamint modularizálni tudjuk a kódunkat.

```
1 # ifndef HEADER_GUARD_H
2 # define HEADER_GUARD_H
3
  // rest of the code
5
6 # endif // HEADER_GUARD_H
```
Szabványos header guard

Az alábbi megoldás nem szabványos, ugyanis nem része a szabványnak. Tehát, nem várható el minden fordítótól, hogy támogassa.

```
# pragma once
// rest of the code
```
Nem-szabványos header guard

A modularizáció javítja a programkód átláthatóságát, karbantarthatóságát, fokozza a csapatmunkát. Megengedi, hogy csak azokat fordítsuk újra, amiket módosítottunk (a teljes program helyett).

<sup>&</sup>lt;sup>2</sup>Lényegében megegyezik a gcc-vel, leszámítva, hogy alapértelmezetten C++-t fordít, de ezt egy kapcsolóval módosítani tudjuk. Hasonlóan, a gcc-vel is tudunk  $C++$  kódot fordítani a megfelelő compiler flaggel.

## <span id="page-6-0"></span>1.2.2. A C++ fordító fázisai

- I.) Preprocesszálás
	- egyszerű szöveges search-and-replace (kivágás, beszúrás, stb.) módosításokat végez a bemeneti forráskódon → lassú folyamat
	- nyelvfüggetlen, nem ismer semmilyen  $C/C++$  nyelvi szabályt<sup>3</sup>
	- az alábbi **preprocesszor direktívá**kat támogatja  $(C+11-i)$ g bezárólag): #if, #else, #elif, #endif, #include, #define, #undef, #ifdef, #ifndef
	- fontos, hogy ezek a fordítás előtt történnek meg, azaz egy olyan forráskódot állít elő, ami készen áll a nyelvi fordításra
	- konvencionálisan csupa nagybetűkkel nevezzük el ezeket a makrókat
	- különlegessége, hogy makrófüggvényeket is definiálhatunk
		- C-ből származó örökség
		- mivel nyelvfüggetlen, nem ismeri az argumentumok típusát
		- a változók nevei bekavarhatnak, ezért indokolt körbezárójeleznünk őket a makró kódjában
		- kerüljük a használatukat C++-ban, hiszen rendelkezünk sokkal biztonságosabb eszközökkel

```
_1 #include <iostream>
_2 #define SQUARE(x) ((x)*(x))3 \int \text{int } \text{main}()4 int i = 5;
5 int e01 = SQUARE(i);
6 int e02 = SQUARE(2+3);
7 int e03 = SQUARE (i++);
8 \text{ d}:: cout << e01 << " \text{ d} << e02 << " \text{ d} << e03 <<
           std :: endl ;
9 / result: 25 25 30 (30 == 5 * 6) (compiled in q+1)
_{10} return 0:
_{11} \vert } // results may vary depending on the compiler
```
– van lehetőség  $C/C++$  **feltételes fordítás**ra, azaz C-ben írt header fájlt  $C++$ kódban felhasználni és  $C++$  fordítóval lefordítani, **előredefiniált preprocesszor** szimbólumok segítségével; az adott build környezet szerint fog működni másképp a program

```
1 #ifdef \angle_cplusplus
2 extern "C" {
3 \mid \#endif
4 \mid \mathcal{U} \ldots5 # ifdef __cplusplus
6 \mid \}7 \vert#endif
```
<sup>3</sup>Ellenben megoldható, hogy olyan nyelvekben is végrehajtsunk preprocesszálást, amik eleve nem támogatnak preprocesszor direktívákat (pl. Java).

#### 1.2. A  $C_{++}$  FORDÍTÓMODELLJE 7

#### II.) Nyelvi fordítás

- forráskód → gépi (bináris) kód
- fordítási ellenőrzéseket végez, figyelmeztetéseket (akár hibaüzeneteket) is dob
	- lexikális egységekre bontja fel a forráskódot (tokenizáció)
	- meghatározza, hogy milyen szerepet töltenek be a tokenek (lexikális elemzés) (lényegében: mi a szófaja?)
		- kulcsszók: for, int, virtual, static, namespace, const, . . .
		- azonosítók: std, cout, Foo, foo, \_i, vector, string
			- az azonosítók case-sensitive-ek
			- fontos, hogy jó azonosítónevet használjunk
			- konvenciók:  $snake \ case$  (snake\_case),  $camel \ case$  (CamelCase), Hungarian notation (a változó nevébe bele van égetve a típusa, mára elavult szokás)
			- kerüljük az ékezeteket... meg általában a nem-angol elnevezéseket
			- a név elején lévő aláhúzásjel / alsókötőjel (underscore) sem jó ötlet, ugyanis ezek fenntartottak
		- konstans szövegliterálok: "hello␣world"
			- a C-vel való visszafele-kompatibilitás csomó gondot okoz
			- a C-ben a fenti példa típusa: char[12] (nem pointer, tömb)
			- C++-ban a fenti példa típusa: const char [12] (szintén nem pointer)
			- viszont ha a tömb pointerré kasztolódik, akkor elvész a tömb mérete (a sizeof nem az elvárt eredményt fogja adni)
			- továbbra is fontos, hogy '\0' szerepeljen a végén
			- bevezették az std::string típust, ami sok terhet levesz a vállunkról
		- számliterálok: 123, 12.34, 0x123, 42UL, stb.
		- operátorok: <<, +, stb.
			- precedencia: melyik részkifejezés értékelődik ki hamarabb
			- asszociativitás: balra- vagy jobbra köt
			- aritás: operandusainak száma (unáris, bináris, ternáris)
			- fixitás: prefix, infix, postfix
			- típus: pl. az osztás másképp működik int és double esetében
			- mellékhatás, eredmény: C/C++-ban meghatározzák az operátort
		- szeparátorok: ';', ',',','\t', ' $\mathsf{L}^1$ '<sup>4</sup> (whitespace karakterek)

<sup>4</sup>Ez a szóközt hivatott szemléletesebben ábrázolni.

- ebből felépíti a program absztrakt szintaxisfáját a kifejezésekből
- ezután következik a szemantikai elemzés (⇔ van-e értelme annak, amit leírtunk?)
- optimalizál(hat)ja a kódot
	- egy tipikus példa rá: return value optimisation (RVO)
	- vegyük az alábbi példát: hány objektum jön létre?

```
struct S {};
\overline{2}3 S f () {
4 S s; \frac{1}{1} object has been created
5 return s;
6 \mid \}7
8 \mid int \text{ main()} \right\}9 \mid S \mid S = f(); // copy constructor is executed
10 return 0;
11 \quad \text{1}
```
- a nyelv szabályai szerint 2 jön létre → de ez ellentmond a C++ hatékonyság iránti elköteleződésének
- a compiler ezt úgy optimalizálja, hogy csak 1 objektum jön létre
- nem figyelmezteti róla a programozót, annak ellenére, hogy egy nagyon erős optimalizációról van szó
- III.) Összeszerkesztés (linkelés)

## <span id="page-8-0"></span>1.3. Típusrendszer

- a processzorban regiszterek vannak
	- regiszter: ideiglenes tárolóegység, ami betölt n bitet a memóriából, gyors számításokat végez rajta, majd visszahelyezi
		- 64-bites processzor ⇐⇒ 1 regiszter 64 bitet képes tárolni
		- jó néhány általános célú regiszter
			- $-64$ -biten: RAX, RBX, ...
			- $-$  32-biten: EAX, EBX, ...
			- 16-biten: AX, BX, . . .; 8-biten: AH, AL
			- backward kompatibilitás a régebbi architektúrákkal
		- lebegőpontos regiszterek sokáig nem volt általános a hardveres támogatottságuk
		- egyéb specifikus regiszterek
	- maga a regiszter típustalan, bármit tárolhat, ami belefér (egész szám, struct, memóriacím, koordináta)

#### 1.3. TÍPUSRENDSZER 9

- a típus az a programozási nyelvekben létező konstrukció, ami egy bitsorozathoz valamilyen jelentést társít
	- a jelentés meghatározza, milyen értelmes műveleteket végezhetünk el rajta
	- fordítási visszajelzések, pl. strlen()-nel ne kérdezzük le egy double hosszát, mégha bele is fér 64-bitbe
- int alapértelmezett számábrázolás
	- előjeles, kettes komplemensű számábrázolás: a bitsorozat elején lévő bit(ek) felelős(ek) az előjel (vagy helyiérték) jelöléséért
	- $-$  sizeof(int)  $\rightarrow$  implementációfüggő
	- unsigned számábrázolás esetén az előjelbitet helyiértékbitként használja fel
	- a konstansliterálokon jelezhetjük szuffixumokkal, hogy pontosan milyen típusú
		- $-42L long$
		- 42U unsigned int
		- 42UL unsigned long
- char egységtípusa a nyelvnek
	- azaz sizeof(char) ==  $1 \rightarrow e$ zt a szabvány garantálja
	- minden más típust egyenlőtlenségekkel határoz meg (≤ relációval)
	- a char előjelessége implementációfüggő
	- $-$  sizeof(char)  $\leq$  sizeof(short)  $\leq$  sizeof(int)  $\leq$  sizeof(long)
	- sizeof(bool)  $\leq$  sizeof(long) a C-s hagyomány és visszafele kompatibilitás megőrzése miatt esett erre a választás
- double alapértelmezett lebegőpontos számábrázolás
	- a float fele annyi bittel írja le azt, amit a double, ezért fele olyan precíz
	- jellemzően nem a tartomány a szempont, hanem a pontosság
	- szuffixolás, alternatív jelölések
		- 12.34 alapértelmezetten double
		- $-12.34f float$
		- $-12.34L long double$
		- 88e-1  $\Longleftrightarrow 88 \cdot 10^{-1}$  ([előjel], mantissza, exponens)  $\Longleftrightarrow 8.8$
		- $-$  1234e-2f  $-$  12.34 (float)
		- $-54e-1L-5.4$  (long double)
	- IEEE 754, lebegőpontos számábrázolási szabvány
	- $-$  sizeof(char)  $\leq$  sizeof(float)  $\leq$  sizeof(double)  $\leq$  sizeof(long double)
	- a lebegőpontos számábrázolás pontatlanságait tartsuk szemelőtt!

## <span id="page-10-0"></span>1.4. Deklaráció, definíció

#### Deklaráció

Egy névvel rendelkező entitáshoz típust rendelünk. Így beszélhetünk változódeklarációról és függvénydeklarációról.

#### Definíció

Változó esetén: meghatározzuk magát a változót, tárhely foglalása történik. Függvény esetén: megadjuk a függvénytörzsét. Kapcsolódó fogalom: one definition rule (ODR)

#### Inicializáció

Egy változónál a legelső értékadást jelenti.

```
_1 #include "mylib.h" // mylib.h: int global_var;
\overline{2}3 extern int global_var; // only declaration, not definition
4
5 // forward declaration
6 struct MyStruct;
7 class MyClass ;
8
9 int func (int x, int y); // declaration
10
11 int main ()
12 \mid \{13 int i; // declaration, definition
14 int j = 42; // declaration, definition and initialisation
15 return 0;
16 }
17
18 // definition of the previously declared function
19 int func (int x, int y)
20 \mid \mathbf{f}21 return x + y;
22 \mid }
```
## <span id="page-10-1"></span>1.5. Láthatóság, elfedés

Blokkutasítás: { ... } között elhelyezett utasítássorozat.

Lokális változó: blokkutasításon belül deklarált változó.

Blokkra nézve lokális: abban a blokkban van, amiben vizsgáljuk.

Blokkra nézve nonlokális: a külső (bennfoglaló) blokkban van, de az aktuális blokk a deklaráció hatókörében van.

Globális változó: nem tartozik semmilyen blokkhoz.

Egy összefoglaló példa deklarációra, definícióra és inicializációra

Elfedés (shadowing, hiding): egy belső blokkban ugyanolyan nevű változót deklarálunk, amilyen a blokkon kívül már deklarálva van. Ilyenkor a belső elfedi a külső nevét, így nem sérül a one definition rule.

```
1 # include < iostream >
2
3 \mid \text{int } \text{main}()4 \mid \mathbf{f}5 int n = 0;
6
7 { // block starts here
\vert std:: cout \langle n \langle std:: endl; // 0
9 \quad \text{int } n = 1;10 std:: cout << n << std:: endl; // 1
11 }
12
13 std:: cout \lt\lt n \lt\lt std:: endl; // 0
14
15 return 0;
16 }
```
## <span id="page-11-0"></span>1.6. A C++ memóriamodellje

Három részből áll a C++ memóriamodellje (ahogyan a C-nek is).

- I.) Stack:
	- miket tárol: lokális változók, függvények aktivációs rekordja  $\rightarrow$  automatikus változók
	- verem adatszerkezetben
	- élettartam: definiálástól a blokk végéig tart (ahol lefut a destruktoruk)
	- a destruálás fordított sorrendben történik a konstruáláshoz képest
- II.) Heap:
	- miket tárol: mindent, amit a new, new[] operátorokkal példányosítunk → dinamikus változók
	- élettartam: memóriafoglalástól (new, new[]) felszabadításig (delete, delete[]) (NEM fut le a destruktor automatikusan a blokk végén)
	- potenciális problémák:
		- elfelejtjük felszabadítani → memóriaszivárgás
		- felszabadítás után hozzáférés (dangling pointers) → olyan memóriaterületet akarunk elérni, amihez (már) nincs jogunk hozzáférni → szegmentációs hiba
		- kétszer szabadítjuk fel a területet → definiálatlan viselkedés

## III.) Statikus tárterület:

- miket tárol: globális változók, statikus függvények, sztringliterálok
- élettartam: a program elejétől a végéig

## <span id="page-12-0"></span>1.7. Névterek

A C-ben problémát jelentett, hogy a függvényt a nevük alapján azonosítja be a fordító, emiatt minden függvénynek egyedi névvel kell rendelkeznie. Ha sok adatszerkezetet használunk, melyek azonos nevű, hasonló műveletekkel rendelkeznek (pl. add()), akkor mindegyiknek egyedi add-függvényt kéne írnunk. Ez kényelmetlenné teszi a kód áttekinthetőségét és karbantarthatóságát – nem beszélve arról, hogy más könyvtárak más elvenezési konvenciókat használhatnak, így a kódunk még kaotikusabbnak fog kinézni.

Erre a problémára nyújtanak megoldást a névterek. Egy névtér úgymond "becsomagolja" a benne definiált függvényeket, típusokat, stb., így egy "közös csatlakozási pontból" hivatkozni tudunk rájuk – ezzel elkerülve a névütközéseket.

Használata végtelenül egyszerű; a névteret a namespace kulcsszóval tudjuk létrehozni és amit a blokkjába írunk, az abba fog tartozni. Bármit tartalmazhat: változót, osztályt, függvényt $^5$ . A hivatkozást a :: operátorral tehetjük meg.

Létezik egy ún. névtelen vagy anonim névtér. Függvények esetében szinte megegyezik azzal, ha static kulcsszóval látnánk el az elején. Tehát minden, amit az anonim névtérbe írunk, az a fordítási egységre nézre lokális marad. Hatalmas előnye, hogy így lokális típusokat is tudunk definiálni – amit egy sima static kulcszóval nem tudnánk elérni.

```
1 namespace Namespace01
2 \mid \mathbf{E}3 struct Struct01 \{}\};
4 int return_value () { return 0; }
5 \mid \}6
7 namespace Namespace02
8 \mid \mathbf{f}9 struct Struct02 {};
10 int return_value () { return 42; }
11 \mid \}12
13 // anonymous namespace
14 namespace
15 \mid \mathbf{f}16 struct Struct03 {}; // S03 remains local in the translation unit
17 int return_value() { return -1; }
18 \mid \}19
_{20} int main () {
21 int v01 = Namespace01:: return_value (); // 0
22 int v02 = Namespace02:: return_value(); // 42
23 int v03 = :: return_value (); // -124 \mid }
```
A  $C_{++}$  emellett a megváltoztatta a függvények beazonosítására vonatkozó szabályokat. Egy függvényt több tulajdonsága határoz meg: a paraméterlistája, a neve, a névtere, visszatérési értéke. Ezeket az információkat egy "összekutyult névben", avagy mangled name gyúrja össze. Ez az a név, amit a fordító generál és a binárisban használatos.

 ${}^{5}$ Ez később vissza fog térni, ugyanis egy súlyos probléma okozója lesz (ld. Sablonok, Iterátorok).

## <span id="page-13-0"></span>1.8. Referenciák

A C-ben csak érték szerinti paraméterátadás létezik. Ha pointert adunk át, valójában az adott memóriacím másolódik le.

A pointerek ugyanúgy léteznek C++-ban is, azonban rendelkeznek azzal a súlyos hibával – amit a C-től örökölt –, hogy könnyen megsérthetjük a konstansságát a mutatott változónak. Többek között erre hivatott megoldást nyújtani a referencia.

- A referenciatípust a & karakterrel jelöljük. Vigyázat: ez nem a címlekérdező operátor!
- A referencia egy már definiált változónak a fedőneve (egyfajta alias). Nem jön létre, ha nem létezik olyan objektum, amire referáljon – magyarul: inicializálni kötelező.
- Inicilizációt követően nem állíthatjuk át, hogy más objektumra hivatkozzon (ellentétben egy pointerrel). A példában szereplő művelet azt sugallja, mintha a reference változót átállítanánk úgy, hogy a tempre hivatkozzon, de valójában csak értékül adja a temp értékét.
- Amikor függvényparaméterként adjuk át, akkor nem másolódik le a teljes objektum, hanem a függvényből tudjuk módosítani az eredeti objektum értékét.
- Ugyan a háttérben egy pointerről van szó szintaktikai mázzal, nem adhatunk értékül neki NULL értéket (vagy C++11-től nullptr értéket). Hasonlóan, nem használ pointeraritmetikát, tehát nem kell dereferálnunk, címet lekérdeznünk. Összetett típusoknál a . adattaglekédező operátort használjuk a -> operátor helyett.
- Konstans referencia átadása esetében se nem állíthatjuk át, hogy melyik objektumra referáljon, se nem módosíthatjuk a belső állapotát – így biztonságosabb a pointereknél.

– Konstans referenciának értékül adhatunk jobbértéket. Sima referenciának nem.

```
_1 #include <iostream>
2 // passing argument as constant reference
3 void print_variable (const int & var) {
4 std:: cout << var << std:: endl; // no need to dereference it
5 \mid \}6 \text{ int } \text{main}() {
7 int var = 42;
8 int temp = 5;
9
10 int& reference = var; // initialisation is obligatory!
11 reference = temp; // equivalent to: var = temp;
12
13 print_variable (var); // no need to use the '&' operator
\frac{14}{14} // result: 5
15 \mid \}
```
## <span id="page-13-1"></span>1.9. Balérték, jobbérték

Balérték (lvalue): egy címképezhető (&) objektum.

Jobbérték (rvalue): ami nem balérték. Ezek jellemzően literálok (42, "text"), érték szerint visszatérő függvény visszatérési értéke. Pl. annak, hogy &5 nincs értelme, mert az 5 nem egy memóriában tárolt változó.

## <span id="page-14-0"></span>2. fejezet

# Objektumorientált programozás

Objektumorientált programozási nyelv

Egy programozási nyelvet objektumorientáltnak nevezünk, ha az alábbi eszközöket támogatja: enkapszuláció, adatelrejtés elve, öröklődés (származtatás).

A C++-ban saját típust a class és a struct kulcsszókkal lehet deklarálni / definiálni. A kettő között a különbség annyi, hogy a classban alapértelmezetten az adattagok privát láthatóságúak, a structban publikusak. Minden másban teljesen egyformán viselkednek.

 $A C++$  az osztályok műveleteit tagfüggvényeknek hívja, ellentétben a metódussal, amivel OEP-en megismerkedtünk.

Mekkora egy osztály / struktúra mérete? Akkora, amekkora az adattagjainak méretének összege, plusz még egy kevés (hogy mennyivel, az implementációfüggő, de kikapcsolható). Tehát a tagfüggvényeinek pointerei nem számítódnak bele.

Az az oka, amiért a két konstrukció szinte teljesen megegyezik, mert a structot a Cből örökölte, ezért visszafele kompatibilisnak kell maradnia vele (ezért alapértelmezetten nyilvánosak az adattagok); míg a c $l$ ass elnevezést meg a Simula 67-től vette át $^1$ , mivel mire a C++ megjelent, addigra konvencióvá vált az elnevezés.

## <span id="page-14-1"></span>2.1. Fordító által generált tagfüggvények

## <span id="page-14-2"></span>2.1.1. Alapértelmezett konstruktor

A C++-ban minden típusnak létezik konstruktora. Még a primitív típusoknak is.

```
_1 int i (42); // equivalent to: 'int i = 42;' or 'int i = int (42);'
  int j(i); // equivalent to: 'int j = i;' or 'int j = int(i);'
```
Osztályban az alábbi módon írhatunk konstruktort.

```
class Point {
2 private: \frac{1}{2} this line can be omitted
3 int x, y;
  4 };
```
<sup>1</sup>Simula 67, az első objektumelvű programozási nyelv.

És a vicc az, hogy explicite nem is kell írnunk semmit, hiszen ilyenkor a fordító generál egy ún. alapértelmezett konstruktort (default constructor).

#### Alapértelmezett konstruktor

Az alapértelmezett konstruktor egy paraméter nélküli konstruktor. Ezt generálhatja a compiler, de mi magunk is írhatunk ilyet.

Az alábbi módon írhatunk olyan konstruktort, ami egyszerre elfogad 0, 1 vagy 2 paramétert is, ugyanis ha nem töltjük ki, akkor a megadott értéket fogja hozzárendelni az adattaghoz.

Vigyázat: itt a this egy Point típusú mutató, ami pontosan az inicializálandó objektumra mutat. Tehát nem kulcsszóról van szó (mint Javában, C#-ban).

```
1 class Point
2 \mid \mathbf{f}3 private :
4 int x, y;
5
6 public :
7 Point (int x = 0, int y = 0)
8 {
9 this -x = x;
10 \tanh s - y = y;11 }
12 \mid \};
```
Ezt akár még tömöríthetjük is tovább. A kettőspont után az inicializáló listával a korábban megismert módon tudjuk inicializálni az adattagokat. Az, hogy a nevek megegyeznek, nem jelent gondot, hisz a külső az osztály adattagjára, a belső a konstruktor paraméterére vonatkozik. Az inicializáló listában a deklaráció sorrendjében történik az inicializáció, nem a listabeli felsorolásában.

```
_1 class Point
2 \mid \mathbf{E}3 private :
4 int x, y;
5
6 public :
7 // initialiser list
8 Point (int x = 0, int y = 0) : x(x), y(y) { }
9 |};
```
Minden adattagját az osztálynak a konstruktorban kell inicializálni  $(C+11-i)$ g).

## <span id="page-15-0"></span>2.1.2. Destruktor

Vegyünk egy másik példát. Írjunk egy olyan tömb osztályt, ami n darab intet tárol, és lekérdezhető a mérete futási időben. Rendelkezzen [] operátorral. Érjük el azt, hogy lehessen inicializálni egy tömböt úgy, hogy a forrástömböt az egyenlőségjel túloldalára helyezzük.

```
_1 Array a(5);
2 for (int i = 0; i < a. capacity (); i++) a [i] = 42;
3 Array b = a; // initialisation with the contents of 'a'
```
Az osztály alapja valahogy így nézne ki.

```
1 class Array {
2 private:
3 int* data;
4 int capacity;
5
6 public :
7 Array (int capacity) {
8 // minimal error handling
9 \mid if (capacity == 0) capacity = 1;
10 \left| \begin{array}{cccc} 1 & 1 & 1 \\ 1 & 1 & 1 \end{array} \right| if (capacity < 0) capacity *= (-1);
11
12 this ->data = new int [capacity];
13 this -> capacity = capacity;
_{14} }
15 \mid \};
```
Először győződjünk meg róla, hogy működik-e. Legyen a main() függvényünk az alábbi:

```
1 // definitions of Point and Array
_2 int main () {
3 Point p;
4 Array a (5);
5 return 0;
6 \mid \}
```
Ellenőrizzük a valgrinddal, hogy nem szivárog-e memória.

```
==11158== Memcheck, a memory error detector
==11158== Copyright (C) 2002-2017, and GNU GPL'd, by Julian Seward et al.
==11158== Using Valgrind-3.18.1 and LibVEX; rerun with -h for copyright info
==11158== Command: ./pointarray
==11158==
==11158==
==11158== HEAP SUMMARY:
==11158== in use at exit: 20 bytes in 1 blocks
==11158== total heap usage: 2 allocs, 1 frees, 72,724 bytes allocated
==11158==
==11158== LEAK SUMMARY:
==11158== definitely lost: 20 bytes in 1 blocks
==11158== indirectly lost: 0 bytes in 0 blocks
==11158== possibly lost: 0 bytes in 0 blocks
==11158== still reachable: 0 bytes in 0 blocks
==11158== suppressed: 0 bytes in 0 blocks
==11158== Rerun with --leak-check=full to see details of leaked memory
==11158==
==11158== For lists of detected and suppressed errors, rerun with: -s
==11158== ERROR SUMMARY: 0 errors from 0 contexts (suppressed: 0 from 0)
```
Sajnos azt tapasztaljuk, hogy igenis szivárog. Ami viszont érdekesebb, hogy miért csak az egyik?

Idézzük fel az automatikus változókról tanultakat! A blokk legvégén a destruktoruk lefut automatikusan – de mi nem írtunk destruktort egyikhez sem. Ez így van, viszont a fordító generál nekünk egyet. Ha újból megnézzük, hány bájt veszett el  $(20 \text{ bájt } =$ sizeof(int) \* 5 a gépemen), feltűnhet, hogy pontosan a tömb méretének megfelelő tárterület szivárgott el – nem csoda, hisz az egy dinamikus változó, azt nekünk kell destruálnunk.

Röviden, a destruktor is egy olyan tagfüggvény, amit legenerál a fordító. Összesen négy ilyen tagfüggvény van: az alapértelmezett (default) konstruktor, a destruktor, a másoló (copy) konstruktor és az értékadó operátor.

Azonban, ha erőforrásokkal dolgozik az osztályunk (fájllal, allokált tárterülettel), akkor életbe lép a hármas szabály (rule of three).

#### Rule of three

Ha az osztályunk erőforrásokkal dolgozik és legalább az egyik, a fordító által generált tagfüggvény nem megfelelően működik, akkor írjuk meg mind a hármat saját magunk (feltéve, hogy a konstruktort már megírtuk).

Szerencsére a destruktornak nem bonyolult a szintaxisa, így megírhatjuk könnyedén az Array osztálynak. A Pointnak szükségtelen, hisz az nem foglal le dinamikusan memóriát.

```
1 class Array
2 \mid \mathbf{f}3 \mid \frac{1}{2} \ldots4 public:
5 // constructor
6 Array (int capacity) \{ \ldots \}7
8 // destructor
9 ~ Array () { delete [] this - > data ; }
10 };
```
### <span id="page-18-0"></span>2.1.3. Copy konstruktor

Korábban megbeszéltük, hogy a fordító generál nekünk másoló konstruktort is. De pontosan mi is a feladata?

## Copy konstruktor

3

Egy copy konstruktor egy olyan konstruktor, amit egy ugyanolyan osztálytípusú argumentummal hívunk és átmásolja az argumentuma tartalmát anélkül, hogy azt módosítaná.

A copy konstruktor akkor hívódik meg, amikor egy másik ugyanolyan típusú objek $tummal$  inicializálják  $[\ldots]$ .<sup>a</sup>

```
T t01; \frac{1}{4} default constructor
                // equivalent to: T t01 = T();
T t02 = t01; // copy constructor
                // equivalent to: T t02(t1);
```
<sup>a</sup>A definíció eredeti angol változata: [https://en.cppreference.com/w/cpp/language/copy\\_](https://en.cppreference.com/w/cpp/language/copy_constructor) [constructor](https://en.cppreference.com/w/cpp/language/copy_constructor)

Megkülönböztetünk kétfajta másolást a programozásban.

- 1. Sekély másolás (shallow copy): amikor az adatszerkezetet adattagonként másoljuk le. Heapen allokált objektumok esetén ez a memóriacímek lemásolását jelenti. Ez a legtöbb esetben nem jó nekünk, hiszen ha a forrásobjektumot destruáljuk, az felszabadítja azt az erőforrást is (pl. deallokálja a tömböt), amire a másolat mutat. Így ha a másolatot használnánk a destrukció után, dereferálni fogjuk, ami szegmentációs hibát fog eredményezni.
- 2. Mély másolás (deep copy): a heapen allokált erőforrásokból új példányt készít a másolat számára. Így ugyanazon adathalmazból valóban még egy példány fog létrejönni a memóriában.

Elevenítsük fel, hogy a copy konstruktor inicializáció során fut le, ami csak egyszer fog bekövetkezni az objektum élettartama során. Tehát nem kell deallokálnunk semmit.

```
1 class Array {
2 // ...
3 public :
4 // ctor, dtor
5
6 // copy ctor
7 Array ( const Array & other) : capacity ( other. capacity ) {
8 data = new int [capacity];
9
10 for (int i = 0; i < capacity; i++) {
11 \vert data [i] = other.data [i];
12 }
13 }
14 };
```
## 2.1.4. Értékadó operátor

Értékadó operátorból *több létezik*, ezt a primitív típusoknál is tapasztalhattuk  $(=, +=, \text{stb})$ . Általános jellemzőik, hogy módosítják azon objektum értékét, amire meghívjuk. Az egyszerű értékadó operátort a szabvány másoló értékadó operátornak (copy assignment operator ) nevezi. Mi azonban ezt egyszerűen az értékadó operátornak fogjuk hívni.

Az értékadó operátor abban az esetben lép életbe, ha van két deklarált és inicializált objektumunk, és az egyiket értékül akarjuk adni a másiknak. A célunk, hogy  $m \ell y$ másolást hajtson végre az operátor, viszont ügyelnünk kell arra, hogy felszabadítsuk a heapen allokált tárhelyet szükség esetén.

## Értékadó operátor

3

Az értékadó operátorok módosítják az objektum értékét.

Minden beépített értékadó operátor \*thisszel tér vissza és a legtöbb felhasználó által definiált túlterhelés is ezzel tér vissza, hogy ugyanúgy lehessen használni őket, mint a beépítetteket.<sup> $a$ </sup>

```
1 T t01 , t02 ; // default constructor
                // equivalent to: T t01 = T(); T t02 = T();
t02 = t01; // assignment operator
                // equivalent to: t02. operator = (t01);
```
 ${}^a$ A definíció eredeti angol változata: [https://en.cppreference.com/w/cpp/language/](https://en.cppreference.com/w/cpp/language/operator_assignment) [operator\\_assignment](https://en.cppreference.com/w/cpp/language/operator_assignment)

Ne feledjük, hogy az operátor egy Array típusú referenciával tér vissza, ezért a mutatót dereferálnunk kell a végén.

Ami a kódolási stílust illeti; egyesek egybeírják az operator kulcsszót az operátor nevével (operator= $(\ldots)$ ), míg mások szóközzel választják el a kettőt (operator = $(\ldots)$ ).

```
1 class Array
2 \mid \mathbf{E}3 // ...
4
5 // assignment operator
6 Array & operator = (const Array & other) {
7 if (this != & other) {
8 delete [] data;
9 capacity = other.capacity;
10 data = new int [capacity];
11
12 for (int i = 0; i < capacity; i++) {
13 data [i] = other.data [i];
14 }
15 }
16
17 return * this;
18 }
19 \mid \};
```
Hogy markánsabban meglássuk a különbséget a másoló konstruktor és az értékadó operátor között, nézzük meg ezt a példát!

```
Array a01(4); Array a02(5); // we've initialised a01 and a02
2
3 \midArray a03(a01); \frac{1}{2} a03 is initialised (copy ctor)
\frac{4}{4} // normally: Array a03 = a01;
5
6 \mid a01 \text{ .operator} = (a02); \frac{1}{4} a01 is assigned to a02
                              // normally: a01 = a02;
```
## <span id="page-20-0"></span>2.2. Getterek és setterek

A C++ nem támogat speciális szintaxist a getterek, setterek számára (hasonlóan a Javához, de ellentétben a C#-pal), így a hagyományos megoldásokkal tudjuk őket megírni.

```
1 class Array {
2 // ...
3
4 int get_capacity () {
5 19 return capacity;
6 }
7
8 void set_capacity (int value) {
9 capacity = value;
10 }
_{11} | };
```
A mi esetünkben nincs semmi értelme a kapacitás setterét megírni – sőt, különösen veszélyes ötlet –, csupán a szemléltetés miatt írtam meg.

Foglalkozzunk egy kicsit a getterrel. Vegyük szemügyre az alábbi példát.

```
1 #include <iostream>
\overline{2}3 // defintion of class Array
4
5 void print_capacity ( Array array ) {
6 std:: cout << array.get_capacity () << std:: endl;
7 \vert8
9 \text{ int } \text{main}() {
10 Array array (5);
11 print_capacity (array);
12 return 0;
13 \mid \}
```
Hibátlanul lefordul; ha kipróbáljuk, megkapjuk, hogy 5. Viszont tudunk módosítani a print\_capacity függvényen.

- A paramétert adjuk át referenciaként, ugyanis nyers érték szerinti átadással lemásolódik a teljes objektum a copy konstruktorral – ami költséges.
- A függvény nem módosítja a paraméter semmilyen értékét, úgyhogy adjuk át konstansként.

## 2.2. GETTEREK ÉS SETTEREK 21

A módosított függvény tehét így fog kinézni.

```
_1 void print_capacity (const Array & array) {
2 std:: cout \leq array.get_capacity () \leq std:: endl;
3 \mid }
```
Ebben az esetben viszont hibát dob a fordító.

```
pointarray.cpp: In function 'void print_capacity(const Array&)':
pointarray.cpp:66:40: error: passing 'const Array' as 'this' argument
                         discards qualifiers [-fpermissive]
66 | std::cout << array.get_capacity() << std::endl;
  | ~~~~~~~~~~~~~~~~~~^~
pointarray.cpp:56:13: note: in call to 'int Array::get_capacity()'
56 | int get_capacity()
  | ^~~~~~~~~~~~
```
A hibaüzenet szerint megsértettük az objektum konstansságát. Konstans referencián nem hajthatunk végre módosításokat, ez világos. A get\_capacity tagfüggvény nem hajt végre semmilyen módosítát, ezt is jól tudjuk. Akkor mégis miért sértjük meg a konstansságát?

Cseréljük ki a függvényben a gettert a setterre és a probléma máris egyértelműbbé válik. A kinyomtatós parancsoktól egy pillanatra szabaduljunk meg.

```
3 \mid \}
```

```
_1 void print_capacity (const Array & array) {
2 array.set_capacity (42);
```

```
pointarray.cpp: In function 'void print_capacity(const Array&)':
pointarray.cpp:66:40: error: passing 'const Array' as 'this' argument
                          discards qualifiers [-fpermissive]
66 | array.set_capacity(42);
  | ~~~~~~~~~~~~~~~~~~
pointarray.cpp:56:13: note: in call to 'void Array::set_capacity(int)'
56 | void set_capacity(int value)
   | ^~~~~~~~~~~~
```
A fordító nem tudja eldönteni, hogy mikor módosítja a metódus az objektum belső állapotát, mikor nem. Nincs semmi garancia arra, hogy a getter ne módosítsana valamit a háttérben. Ezt úgy tudjuk feloldani, ha a getter függvényszignatúrája és -törzse közé beírjuk a const kulcsszót. Így az eredeti függvényünk le fog fordulni.

```
1 class Array {
2 // ...
3
4 int get_capacity () const { // 'const' keyword is inserted
5 19 return capacity;
6 }
  7 };
```
## <span id="page-22-0"></span>2.3. A [] és a () operátor

A [] (négyzetes zárójel vagy indexelő) operátort (angolul néha array subscript operator ) a tömbszerű adatszerkezeteknél használjuk, hogy az *i*-edik indexű elemét lekérjük. Tartsuk észben, hogy ennek kizárólag egy paramétere lehet (a C-s örökség miatt).

Lássuk be, hogy a []-nak két feladata van, amik ellentmondásosak.

- Írjuk felül az *i*-edik indexen tárolt adatot. Pl. data[i] = 42; Ez egy setter szerű viselkedés.
- Kérdezzük le az *i*-edik indexet módosítás nélkül. Pl. int temp = data[i]; Ez egy *getter* szerű viselkedés.

A második esetben garantálnunk kell, hogy a metódus ne módosítsa a tömb belső értékét – hasonlóan a korábbi példához –, ezért jelölnünk kell a végén a const kulcsszóval.

```
1 class Array {
2 // ...
3
4 // when we modify the data at the specified index
5 int & operator [] (int index) {
6 return data [index];
7 }
8
9 // when we retrieve the data at the specified index
10 const int & operator [] (int index) const {
11 | return data [index];
12 }
13 \mid }
```
Mivel a C-ben csak egy értéket adhatunk meg a zárójelek között – ellentétben  $C#$ -ban, ahol egy mátrix indexelése megoldható így: matrix[i, j] –, ezért mátrixok esetén más megoldáshoz kell folyamodnunk. Erre fog megoldást jelenteni a () (gömbölyű zárójel) operátor (angolul néha function call operator ).

```
1 class Matrix
2 \mid \mathbf{E}3 // implementation details
4
5 int & operator () (int i, int j) { return data [i][j]; }
6
7 const int & operator () (int i, int j) const {
8 return data [i] [j];
9 }
_{10} | };
11
12 int main () {
13 | Matrix m (5, 5);
m(1, 2) = 42;15 return m(1, 2);
16 }
```
Minden típust, amely implementálja a () operátort, funktornak (function operator, func $tor$ ) nevezünk. Rájuk a következő fejezetben vissza fogunk térni.

## <span id="page-23-0"></span>2.4. Statikus adattagok és tagfüggvények

C#-ból, Javából már ismerős lehet a static kulcsszó. Adattagok és metódusok esetében az osztályszintűséget jelöli, azaz nem egy specifikus objektumra, példányra, hanem a teljes osztályra vonatkozik.

Azt is tudjuk, hogy a C++ már rendelkezik egy static kulcsszóval, aminek a kontextusai már eleve elég körülményesek voltak. Erre rátesz még egy lapáttal az objektumorientáltsága a nyelvnek, mivel osztályok esetében a megszokott jelentésekkel rendelkezik. A használatuk azonban kicsit eltér az előbb említett nyelvektől.

Adjunk az Array osztályunkhoz egy statikus privát adattagot, ami nyomonköveti, hány példánya él az osztálynak. Mivel privát adattagról van szó, írjunk neki egy nyilvános gettert – és ha már getter, írjuk hozzá a const kulcsszót.

```
#include <iostream>
\overline{2}3 class Array {
4 private :
5 int capacity;
6 int* data;
7 static int count; // private static member field
\mathcal{Q}9 public:
_{10} Array (int capacity) {
11 if (capacity == 0) capacity = 1;
12 if (capacity < 0) capacity *= (-1);
13
14 this ->data = new int [capacity];
15 this ->capacity = capacity;
16 this -> count ++; // increase number of instances
17 }
18 // ...
19
20 // static member function
21 static int get_count () const { return count; }
22 \mid \};
23
24 int main () {
25 Array array (5);
26 std:: cout << Array:: get_count () << std:: endl;
27 \mid \}
```
Fordítás során hibaüzenetet kapunk. Azt írja, hogy statikus tagfüggvények nem rendelkezhetnek cv-minősítőkkel (cv = const és volatile).

```
pointarray.cpp:62:32: error: static member function
                        'static int Array::get_count()'
                        cannot have cv-qualifier
62 | static int get_count() const { return count; }
  | ^~~~~
```
A statikus tagfüggvények nem egy konkrét példányra vonatkoznak, hanem a teljes osztályra, ezért nincs értelme a konstansságot nézni – nyugodtan kivehetjük a kulcsszót.

Ha így futtatjuk le, akkor egy még csúnyább, még olvashatatlanabb hibaüzenetet kapunk. A sok mangled névből és temporárius fájlnévből kiszűrhetjük, hogy a konstruktor (in function 'Array::Array(int)') egy definiálatlan hivatkozást talál (undefined reference to 'Array::count') a count (statikus) adattagra. Ezt még a

get\_count függvénynél is kiírja.

```
/usr/bin/ld: /tmp/ccSIlVLV.o: warning: relocation against '_ZN5Array5countE'
in read-only section '.text._ZN5Array9get_countEv[_ZN5Array9get_countEv]'
/usr/bin/ld: /tmp/ccSIlVLV.o: in function 'Array::Array(int)':
pointarray.cpp:(.text._ZN5ArrayC2Ei[_ZN5ArrayC5Ei]+0x66):
undefined reference to 'Array::count'
/usr/bin/ld: pointarray.cpp:(.text._ZN5ArrayC2Ei[_ZN5ArrayC5Ei]+0x6f):
undefined reference to 'Array::count'
/usr/bin/ld: /tmp/ccSIlVLV.o: in function 'Array::get_count()':
pointarray.cpp:(.text._ZN5Array9get_countEv[_ZN5Array9get_countEv]+0xa):
undefined reference to 'Array::count'
/usr/bin/ld: warning: creating DT_TEXTREL in a PIE
collect2: error: ld returned 1 exit status
```
Itt ismét fel kell idéznünk a változók láthatóságát és élettartamát. Az objektumon belüli adattagok a példányosítás során jönnek létre és az objektum destruálásáig élnek. Azonban a statikus adattag jelentése az, hogy osztályszintű, tehát a program teljes életciklusa folyamán láthatónak és elérhetőnek kell lennie. Emiatt úgy kell az osztályon kívül definiálnunk, mintha egy globális változó lenne.

```
1 class Array {
2 private:
3 int capacity;
4 int* data;
5 static int count; // private static member field
6
7 public: // ...
8 static int get_count () const { return count; }
9 | };
10
11 int Array :: count = 0; // definition of private static variable
```
Azért mondom, mintha globális lenne, mivel egy tisztán globális változó nem tartozik egy blokkhoz sem. Viszont itt a private kulcsszó az osztályra korlátozza a láthatóságot, így egy ilyen kódrészlet fordítási hibát dobna.

```
1 \mid \mathcal{U} \ldots\overline{2}3 \text{ int } \text{main}() {
4 Array array (5);
5
6 // calling a public static member function -> OKAY
7 std:: cout << Array:: get_count () << std:: endl;
8
9 // referencing a private static member field -> ERROR
10 std:: cout << Array:: count << std:: endl;
11
12 return 0;
_{13} | }
```
## <span id="page-25-0"></span>2.5. Típuskonverziós operátorok

Írjunk egy olyan kasztoló operátort az osztályunknak, ami egy hagyományos int pointerré konvertálja a tömbünket. A szintaxisa int\* traditional\_array = (int\*)array; legyen.

A kasztoló operátorok a következőképp néznek ki: operator type\_to\_cast\_to() {...}. Nem írjuk ki a visszatérési értékét, a gömbölyű zárójel üres, a type\_to\_cast\_to meg állhat több elemből is (mint itt is, a \* a végén).

A végén akár jelezhetjük is, hogy a tagfüggvény nem módosítja a belső állapotot.

```
1 class Array
2 \mid \mathbf{E}3 \mid \mathcal{U} \ldots4
5 operator int*() const
6 \quad \text{f}7 int* traditional = new int [capacity];
8
9 \mid for (int i = 0; i < capacity; i++)
10 traditional [i] = data [i];
11
12 return traditional;
13 }
14 };
```
Ugyanezzel az egyszerűséggel implementálhatjuk a toStringnek megfelelő szöveggé konvertáló operátort. Itt a trükk annyi, hogy szükségünk lesz a  $C_{++}$  StringBuilder típusára, amit a <sstream> könyvtárból a std::ostringstream típus garantál. A << operátor segítségével tudunk konkatenálni. Természetesen a sztringhez szükséges <string> könyvtárat include-olnunk kell.

```
1 #include <string>
2 \mid \text{\#include } < \texttt{sstree}3
4 class Array
5 \mid \textbf{f}6 \frac{1}{2} ...
7
8 operator std:: string () const
9 {
10 std:: ostringstream str;
11 str \leq C \leq \frac{1}{2};
12
13 for (int i = 0; i < capacity; i++)
14 {
15 str \lt data [i];
16
17 if (i != capacity - 1) str << ", ";
18 }
19
20 str << " }";
21
22 return str.str();
23 }
_{24} | };
```
## <span id="page-26-0"></span>2.6. Kiíratás a standard outputra

A típusunkat mostmár képesek vagyunk szöveggé konvertálni, amit felhasználhatunk kiíratásnál.

```
Array array(5);
2 for (int i = 0; i < array.get_capacity(); i++) array [i] = 42;
3 \mid std::count \leq (std::string) array \leq std::end1;1/ { 42, 42, 42, 42, 42, 42 }
```
Milyen üdvös volna, ha kasztolás nélkül ugyanezt el tudnánk érni! A válasz az, hogy ez megoldható, csupán a << operátort kell implementálnunk.

A << operátor két paramétert vár. Bal oldalán egy std::ostream& (output stream) kimeneti adatfolyam referenciát<sup>2</sup>, a jobb oldalán meg a kívánt típusú objektum konstans referenciáját. A kérdés már csak annyi, hogy ki birtokolja a függvényt?

Ha az osztály birtokolja, akkor a kifejezés kiértékelése során nem találja meg az arraynek a(z) << operátorát, így végeredményül csak az objektum memóriacímét fogjuk megkapni.

```
1 class Array {
2 // ...
3 std:: ostream & operator << (std:: ostream & out) {
4 out \lt\lt (std::string) (*this);
5 return out;
6 }
7 | } :
8
9 \text{ int } \text{main}() {
_{10} Array array (5);
11 for (int i = 0; i < array . get_capacity (); i++) array [i] = 42;
12 std:: cout << (std:: string) array << std:: endl;
13 // 0x55acf5142ef0
14 }
```
A másik lehetőségünk az az, ha az std::ostream osztályában írjuk meg ezt a metódust... Biztosan ezt akarjuk?

Létezik egy harmadik megoldás, mégpedig hogy globális függvényként írjuk meg.

```
_1 std:: ostream & operator << (std:: ostream & out, const Array & array) {
2 out \lt\lt (std::string) array;
3 return out;
4 }
5 \mid \text{int } \text{main}() \mid6 \mid Array array (5);
7 for (int i = 0; i < array.get_capacity(); i++) array [i] = 42;
8 std:: cout << array << std:: endl; // OK9 }
```
Így már helyes eredmény kapunk.

Az figyelhető meg, ha egy operátor két oldalán eltérő típusú objektumok szerepelhetnek, akkor az operátor túlterhelését globális függvénnyel oldjuk meg.

<sup>&</sup>lt;sup>2</sup>Ebből látható, hogy a std::cout típusa std::ostream.

## <span id="page-27-0"></span>2.7. A friend kulcsszó

A gyakorlati tapasztalataink szerint a legtöbb adatszerkezet nem támogatja, hogy direkt módon std::stringgé lehessen konvertálni a példányait. De továbbra is szeretnénk, hogy a szabványos kimenetre ki tudjuk nyomtatni a tartalmát.

Ha megszabadulunk a kasztoló operátorunktól, akkor a globálisan túlterhelt << operátorunk már nem fog működni, ugyanis ettől függ a működése. Megoldhatjuk, hogy ennek a függvénytörzsében történjen a konverzió, viszont ehhez olyan adattagokra van szükségünk, amik privátak, nem tudjuk elérni őket.<sup>3</sup>

```
1 std:: ostream & operator << (std:: ostream & out, const Array & array) {
2 std:: ostringstream str;
3 str << "{ ";
4
5 for (int i = 0; i < array . capacity; i++) { // !
6 \vert str \langle array.data[i]; // !
7 if (i != array.capacity - 1) str << ", "; // !
8 }
9
10 str << " }";
11 | out \lt\lt str.str();
12 return out;
13 \mid \}
```
Az olyan szituációt, amikor egy globális függvénynek egy osztály privát adattagjai számára kell láthatóságot biztosítanunk, a barát (friend) függvényekkel tudjuk megoldani. Az ilyen függvények deklarációit az osztályon belül helyezzük el, a definícióit (jellemzően) kívül írjuk meg.

Az osztályunk az alábbi módon bővül.

```
1 class Array
2 \times3 // ...
4 // cast operator to std:: string is deleted
5
6 // declaration of friend function
7 friend std:: ostream & operator << (std:: ostream & out,
8 as \begin{pmatrix} 8 & 1 \end{pmatrix} const Array & array );
9 | };
10
11 // definition withopud the 'friend' keyword
12 std:: ostream& operator << (std:: ostream& out, const Array & array)
_{13} { ... }
```
<sup>&</sup>lt;sup>3</sup>Valójában az Array osztály esetében pont nincs szükségünk a privát adattagok elérésére, ugyanis a megfelelő getterek, setterek mind nyilvánosak. Ez azonban nem minden esetben adott, így érdemes ismerni a barát (friend) függvényeket

## <span id="page-28-0"></span>2.8. Öröklődés / Származtatás

Az öröklődéssel már találkoztunk korábbi tanulmányaikból  $(C#$ , Java), így a koncepció nem új. A származtatott osztály rendelkezik ugyanazokkal az adattagokkal és tagfüggvényekkel, amit az ősosztálytól... nos, örökölt. A gyerekosztály rendelkezhet ezehfelül még más adattagokkal / metódusokkal, de azokat az ősosztály nem kapja meg.

Vegyük az alábbi példát! Írjunk egy üres Shape (síkidom) osztályt (ne feledjük, hogy a fordító generál nekünk 4 tagfüggvényt, így nem teljesen üres az, amit kapunk). Származtassunk le belőle egy Circle (kör) és egy Rectangle (négyzet) osztályt. Mindketten rendelkezzenek a szükséges adattagokkal, konstruktorrak és legyen területszámító tagfüggvényük (area).

```
1 class Shape {};
2
3 class Circle : public Shape // !
4 \mid 55 double radius;
6
7 public:
8 Circle (int radius = 1)
9 {
10 if (radius < 0) radius *= -1;
11 \vert this -> radius = radius;
12 }
13
_{14} double area () { return 3.14 * radius * radius; }
15 \mid \};
16
17 class Rectangle : public Shape // !
18 \mid \{19 double width, height;
20
21 public:
22 Rectangle (double width = 1, double height = 1)
23 \left\{ \right.24 if (width < 0) width *= -1;25 if (height < 0) height *= -1;
26
27 this ->width = width;
28 this -> height = height;
29 }
30
31 double area () { return width * height; }
32 \mid \};
```
Az eddigi nyelvekkel ellentétben, a  $C_{++}$ -ban származtatásnál ki kell írnunk a public kulcsszót a : operátor után. Az alábbi tesztprogrammal próbáljuk ki az osztályainkat

```
_1 int main () {
2 Shape shapes [5];
3 return 0;
4 }
```
A programunk egyelőre nem csinál semmi értelmeset, ugyanakkor lefordul – hibamentesnek

tűnik. Ismét elevenítsük fel, hogy a tömb deklarációja esetében is lefut elemenként a default konstruktor (azaz paraméter nélküli, amit a compiler generál(hat)). Módosítsuk a feladatot úgy, hogy adjuk össze az összes síkidom területét!

```
_1 int main () {
2 Shape shapes [5];
3 double area_sum = 0;
4
5 for (int i = 0; i < 5; i++) {
6 area_sum += shapes [i] . area ();
7 // error: no area () member function in class 'Shape'
8 }
9
10 return 0;
11 \mid }
```
Ekkor hibát kapunk, ugyanis a Shape osztályunk üres, nem rendelkezik a megfelelő tagfüggvénynel. Adjunk neki egyet, ami visszatért egy alapértelmezett értékkel. Így végeredményül nullát kell kapjunk.

```
1 #include <iostream>
2
3 class Shape {
4 public:
5 double area () { return 0; }
6 };
7
8 \mid \frac{\textit{1}}{\textit{2}} \ldots9
_{10} | int main () {
11 Shape shapes [5];
12 double area_sum = 0;
13
14 for (int i = 0; i < 5; i++) {
15 area_sum += shapes [i]. area ();
16 }
17
18 std:: cout << area_sum << std:: endl // result: 019
20 return 0;
21 \mid }
```
## <span id="page-29-0"></span>2.8.1. Statikus, dinamikus típus

Most rakjunk a tömbbe eltérő típusú, eltérő méretű síkidomokat. Vajon valóban a síkidomok területeinek összegét kapjuk meg?

```
1 #include <iostream>
\overline{2}3 \mid int \text{ main()} \leftarrow4 Shape shapes [5];
5 shapes [0] = Circle (5); // 78.54
6 shapes [1] = Rectangle (4, 2); // 8
7 | shapes [2] = Circle(); \frac{7}{3.14}8 \vert shapes [3] = Rectangle (); // 1.0
```

```
9 double area_sum = 0;
10 for (int i = 0; i < 5; i++) {
11 | area_sum += shapes [i].area();
12 }
13
14 std:: cout << area_sum << std:: endl // supposed to be 90.6815 // but 0 is returned
16
17 return 0;
18 | }
```
Az igazság az, hogy nem, 0-át kapunk. És a nyelv szabályai szerint is ezt az eredményt kell kapjuk.

Itt bevezetünk két új fogalmat. Öröklődés esetében egy T típusú változónak lehet statikus és dinamikus típusa. Statikus típusnak nevezzük azt, amit fordítási időben ismer meg a compiler. Dinamikus típus pedig az, ami futtatási időben derül ki – ahol ez a típus egy altípusa a T-nek.

Például: a shapes[0] változónak a statikus típusa Shape, hiszen ez szerepel közvetlenül a kódban, de a dinamikus típusa Circle. Amikor végigiterálunk a tömb összes elemén és tfh. nem egyértelmű a fordító számára, hogy melyik tagfüggvényt kell meghívnia, alapértelmezetten a statikus típusának megfelelőt fogja választani.

## <span id="page-30-0"></span>2.8.2. Object slicing

Ezt úgy tudjuk feloldani, ha az ősosztály megfelelő függvényét virtuálisnak állítjuk be. Ezt a virtual kulcsszóval tudjuk elérni. Ennek a párja a származtatott osztályokban az override, de ezt C++11-ben vezették be, tehát nem használjuk.

```
1 class Shape {
2 public :
3 virtual double area() { \dots }
4 };
5
6 class Circle : public Shape {
7 // ...
8 double area () override \{ \ldots \} // since C + 119 \mid \};
10
11 class Circle : public Rectangle {
12 // ...
13 double area () { ... } // works fine without it
14 };
```
Sajnos, még így is rossz eredményt kapunk. A probléma a típusok méretében gyökerezik. Egyértelmű, hogy sizeof(Shape) < sizeof(Circle) és sizeof(Shape) < sizeof(Rectangle), hiszen a Shape-nek nincs egy adattagja sem, a Circle-nek és a Rectangle-nek meg rendre 1, 2. Tehát a tömb nem foglal le elegendő memóriát arra, hogy az altípusú objektumok beleférjenek.

Ha lennének közös adattagjaik (amit az őstől örökölnének), akkor ezek bekerülnének a tömbbe, de ami túlhalad ezen, az már nem. Ezt a jelenséget nevezzük object slicingnak és ez az oka, amiért a területek összege nulla marad.

Például, ha a Shape eltárolná a középpontjának koordinátáját (a korábbi Point osztály segítségével), akkor a tömb eltárolná az egyes altípusú objektumok saját koordinátáit, de sem a sugárt, sem az oldalakat meghatározó adattagokhoz nem jutna már hozzá.

Ennek egy lehetséges megoldása lehet, ha a tömb nem közvetlenül az objektumokat, hanem a memóriacímüket tárolná el. A mi példánkban gondoskodnunk kell, hogy elkerüljük az inicializálatlan pointereket, ugyanis ezek dereferálása szegmentációs hibához vezet.

```
1 # include < iostream >
\overline{2}3 / / / ...
4
5 int main ()
6 \mid \mathbf{f}7 Shape* shapes [5]; // array of pointers
8
9 Circle c1(5); \frac{1}{2} // 78.54
10 Circle c2; \frac{1}{3.14}11 Rectangle r1(4, 2); // 8.0<br>Rectangle r2; // 1.0
12 Rectangle r2;
13 Shape sh; \frac{1}{3} // 0.0
14
15 shapes [0] = \&c1;16 shapes [1] = \&c2;
17 shapes [2] = kr1;18 shapes [3] = &r2;
19 shapes [4] = k \, \text{sh};
2021 double area_sum = 0;
22
23 for (int i = 0; i < 5; i++) {
24 area_sum += shapes [i] ->area (); // '!
25 }
26
27 std:: cout << area_sum << std:: endl // 90.64 (+ rounding errors)
28
29 return 0;
30 \mid \}
```
#### <span id="page-31-0"></span>2.8.3. Interfészek, absztrakt osztályok

Más objektumorientált programozási nyelvekkel ellentétben, a  $C_{++}$  nem nyújt nyelvi konstrukciót interfészek és absztrakt osztályok kialakítására. Azonban hasonló viselkedést ugyanúgy el tudunk érni. Gondoljunk csak bele; a Shape osztályunk tulajdonképpen egy interfésznek felel meg a legtöbb nyelvben (feltéve, hogy ignoráljuk az area metódus függvénytörzsét).

## <span id="page-32-0"></span>3. fejezet

## Sablonok és az STL

## <span id="page-32-1"></span>3.1. Sablonok (template-ek)

A sablonok (template-ek) segítenek abban, hogy olyan algoritmusokat és adatszerkezetek írjunk, amik bármilyen típussal működnek. Közvetlenül a deklarációt megelőző sor előtt meg kell határoznunk a használandó típusparamétereket. Ezeket a template kulcsszóval kezdve, <> zárójelen belül a typename kulcsszóval adjuk meg. Egyszerre több típusparamétert is megadhatunk.

```
template \langletypename T > // template function
2 \mid void template_function (const T& var) { ... }
3
4 template <typename T, class U> // template class
5 class TemplateClass
6 \mid \mathbf{f}7 T* data:
8 U variable;
9 // ...
_{10} };
```
A typename kulcsszó helyett használhatjuk a class kulcsszót is. A jelentésük megegyezik, pusztán kódstílus és konvenció kérdése, mikor melyiket használjuk.

Amikor felhasználunk egy template-osztályt / algoritmust a kódunkban, akkor a programunkban példányosul egy olyan változata, ami az adott típusparaméter szerint jön létre. Függvények esetén a fordító a paraméterekből találja ki a példányosítandó változatot. Ezt a folyamatot template argumentum dedukciónak nevezzük (ez osztályoknál nem működik).

```
_1 template ltypename T>
2 \mid void template_function (const T& var) { ... }
3 template <typename T, class U>
4 class TemplateClass { ... }
5 \text{ int } \text{main}() {
6 template_function (42); // instantiation with type 'int'
7 TemplateClass<int, double> tc;
8 // instantiation with types 'int' and 'double'
9 return 0;
_{10} }
```
### <span id="page-33-0"></span>3.1.1. Sablonfüggvények

Nem mindig egyértelmű, hogy mikor melyik típust kell használnia a függvénynek. Ha nem tud dönteni a fordító, fordítási hibát kapunk.

```
1 template <typename T>
2 T max (T a, T b) { return a < b ? a : b; }
3 \intint main() { return max(1, 1.5); } // 'int' or 'double' ??
```
A megoldás, hogy meghatározzuk expliciten a <> operátorral, hogy milyen típust használjon (tehát nem hagyjuk érvényesülni a sablonargumentum dedukciót).

```
_1 template ltypename T>
2 T max (T a, T b) { return a < b ? a : b; }
3 \mid int \text{ main()} \in4 double x = max <double >(1, 1.5);
5 \mid }
```
Figyeljük meg, hogy a függvényünk azt feltételezi, hogy a típusunk rendelkezik relációsjel műveletekkel. Nem okoz-e gondot, hogyha olyan típust adunk meg, ami nem rendelkezik ezekkel?

A válasz az, hogy de, és ez fordítási időben ki is derül – jellemzően valami gusztustalanul hosszú hibaüzenet formájában. A fordító végigmegy a függvény kódján, behelyettesíti a típust, és ha azt tapasztalja, hogy a szóban forgó típusnak nincs definiálva a szükséges operátor, akkor hibát dob. Ugyanez a helyzet, ha olyan adattagra / tagfüggvényre hivatkozunk egy osztály- vagy struktúratípusnál, amije valójában nem létezik.

Ezt nevezzük duck typingnak  $\langle f, f \rangle$  it walks like a duck and it quacks like a duck, then it must be a duck.").

```
1 struct S {}; // has no '<' operator
2 template <typename T>
3 \mid T max (T a, T b) { return a < b ? a : b; }
4
5 | int main () {
6 S \, S \, s01, s02;
7 S s = max(s01, s02); // error
8 \mid \}
```
Más nyelvekkel ellentétben (Java, C#), a C++-ban nem határozzuk meg expliciten az ilyen típusra vonatkozó különleges előfeltételeket. A fordítás közben derül ki.

Emiatt belátható, hogy a sablonok fordítása hosszadalmas, ugyanis kétszer kell végigmennie a kódján; először behelyettesíti a típust, másodszor szemantikailag elemzi az így kapott kódot.

Van lehetőségünk a függvény paraméterezésére is.

```
1 template <int i>
2 \int \int \int int add_param (int x) { return x + i; }
3
4 \int \text{int } \text{main}() {
5 int example01 = add_param <5>(1); // 6
6 int example03 = add_param <42>(0); // 42\mathcal{F}
```
Így viszont két példánya lesz a függvénynek a lefordult kódban: lesz egy 5-tel paraméterezett és egy 42-vel paraméterezett változata.

Ha a kódunk tartalmazza egy template paraméterrel rendelkező függvény / osztály definícióját, de nem használjuk fel sehol sem, akkor nem történik meg a példányosítás, azaz a bináris futtatható fájlban le se generálódik ennek a kódja.

```
template <typename T> // unused template function
2 \mid void template_function (const T& var) { ... }
3 int main () { return 0; } // no instantiation occurred
```
#### <span id="page-34-0"></span>3.1.2. Sablonosztályok

Írjuk meg az Array osztályunknak a template-es változatát. Nincs más dolgunk, mint a megfelelő inteket kicseréljük T-kre.

```
template <typename T>
2 class Array
3 \mid \{4 private:
5 T* data; // !
6 int capacity;
7 static int count;
\mathcal{Q}9 public:
10 Array (int capacity) {
11 if (capacity == 0) capacity = 1;
12 if (capacity < 0) capacity *= (-1);
13
14 this ->data = new T[capacity]; // !
15 this ->capacity = capacity;
16 \vert this ->count ++;
17 }
18
19 // replace 'new int [...]' with 'new T[...]'
20
21 T& operator [] (int index) { return data [index]; } // !
22
23 const T& operator [] (int index) const
24 \left\{ return data [index]; } // !
25
26 operator T*() const { // !
27 T* traditional = new T[capacity]; // !
2829 \vert for (int i = 0; i < capacity; i++)
30 \begin{bmatrix} 30 \end{bmatrix} \begin{bmatrix} 1 \end{bmatrix} \begin{bmatrix} 1 \end{bmatrix} \begin{bmatrix} 1 \end{bmatrix} \begin{bmatrix} 1 \end{bmatrix} \begin{bmatrix} 1 \end{bmatrix} \begin{bmatrix} 1 \end{bmatrix}31
32 return traditional;
33 }
34 };
35
36 template ltypename T> // don't forget about global functions..
37 std:: ostream & operator << (std:: ostream & out, const Array <T> > array)
38 \mid \mathbf{f}39 out << (std::string)array;
40 return out;
```

```
41 \mid }
42
43 template ltypename T> // ... and static variables
44 int Array <T>:: count = 0; // !
```
A feladat a következő: oldjuk meg azt, hogy ha az osztályt int típussal példányosítjuk, akkor működjön teljesen másképp – azaz, csak egyetlen számot tudjunk tárolni benne, rendelkezzen statikus adattaggal, tudjuk a megszokott módon kasztolni, de ne rendelkezzen a [] operátorral. Ezt template specializációval tudjuk elérni.

```
1 template ltypename T> // original class
2 class Array { ... };
3
4 // nothing between them
5
6 template <> // !!
7 class Array <int > // template specialisation
8 {
9 private:
10 int data;
11 int capacity;
12 static int count;
13
14 public:
15 Array (int data = 0) {
16 this ->data = data;
17 this ->capacity = 1;
18 this ->count ++;
\frac{19}{ } }
20
_{21} // converting to 'int' is enough
22 operator int () const { return data; }
_{23} | };
24
25 template <typename T>
26 std:: ostream & operator << (std:: ostream & out, const Array <T> > array)
27 \left\{\right. // original
28 out << (std::string) array;
29 return out;
30 \mid \}31
32 std:: ostream & operator << (std:: ostream & out,
33 const Array <int > & array )
34 { // specialisation
35 out << (int) array;
36 return out;
37 \mid }
38
39 template <typename T>
40 \int int Array <T>:: count = 0; // original
41 | int Array < int >:: count = 0; // specialisation
```
Próbáljuk ki a specializációnak a funkcionalitásait! Azt mondtuk, hogy ne rendelkezzen [] operátorral – azonban a getterekről nem említettünk semmit. Mivel a specializáció nem ismeri az "eredeti osztályt", nem fog rendelkezni getterekkel – ezért hibát kapunk.

```
_1 int main ()
2 \mid \mathbf{C}\beta Array <int > a01(42);
4 Array <int > a02;
5
6 std:: cout << a01 << ", " << a02 << std:: endl; // 42, 0
7
8 int size = a01.get_capacity(); // error
9 \mid int count = a01.get_count(); // error
10
11 return 0;
12 \mid }
```
Itt tudatosítanunk kell, hogy a származtatás és a template fogalma nem jár kéz a kézben. Egy template specializáció nem látja az "eredeti osztály" implementációját, ezért ha nem írjuk meg explicite ugyanazokat a műveleteket, nem fog rendelkezni velük.

#### <span id="page-36-0"></span>3.1.3. Dependent scope-ok

Idézzünk fel pár ismeretet korábbról. Létezik a  $C_{++}$ -ban a :: operátor (scope resolution  $operator)$ . Ennek a bal oldalán szerepelhet névtér-azonosító vagy osztálynév (vagy semmi, pl. *globális névtér* esetén). A jobb oldalán szerepelhet (többek között) statikus változó vagy típusnév (a többi esettel nem foglalkozunk).

```
1 namespace MyNamespace
2 \mid \mathbf{E}3 static int AAA;
4
5 class MyClass {};
6 }
7
8 class MyClass
9 \mid \mathbf{f}10 static int AAA;
_{11} | };
12
13 int main ()
14 \mid \{15 MyNamespace:: MyClass object; // [namespace] :: [typename]
16 MyNamespace:: AAA = 5; \frac{1}{16} [namespace] :: [static v.]
17 MyClass:: AAA = 42; // [typename] :: [static v.]
18
19 return 0;
20 \mid \}
```
Vizsgáljuk meg a következő példát! Az S struktúra egy sablonparaméter szerint tartalmazni fog egy statikus int típusú változót. Ha ez a paraméter int, akkor helyette egy ugyanolyan nevű aliaszt definiált az int típusnak.

```
_1 template ltypename T>
2 struct S { static int X; }; // static variable declared
3
4 template <> // template specialisation
5 struct S<int> { typedef int X; }; // a new type is defined
```
Élesben így lehetne kipróbálni.

```
_1 int main ()
2 \mid \mathbf{E}3 S < double >:: X = 42; // initialisation of static variable
4 \mid S<int>:: X variable; // equivalent to: int variable;
5 }
```
Vegyük például az alábbi függvényt, ami az S típust használja fel! Egyetlen sorból áll, mégis fordítási hibát kapunk, ugyanis nem tudja eldönteni a fordító, hogy a :: után statikus változó, vagy típusdefiníció szerepel. Úgyhogy azt feltételezi, hogy statikus változó lesz. Ezt nevezzük függő típusozásnak.

```
template <typename T>
2 \text{ void } func()3 \mid \{4 S <T >:: X var_name; // type or variable?
5 \mid \}
```
Mivel a template-eket kétszer olvassa át a fordító, a második menetben szintaktikai hibát talál (X␣var\_name;). Annak egyértelműsítésére, hogy valóban típusnévnek lássa, egyszerűen a typename kulcsszót kell az elejére helyeznünk.

```
template <typename T>
2 void func ()
3 \mid \mathbf{E}4 typename S<T>:: X var_name; // type or variable?
5 \mid \}
```
Ezzel kiküszöböltük a hibát. Ez a probléma vissza fog térni az iterátoroknál.

## <span id="page-37-0"></span>3.2. Az STL (Standard Template Library)

A C-ben azt szoktuk meg, hogy ha valmilyen adatszerkezetre szükségünk van, azt magunknak kell megírnunk. A  $C++$  készítői gondoltak erre és létrehozták a **Standard Template** Libraryt, vagy röviden az STL-t. Ebben megtalálhatjuk a legalapvetőbb algoritmusokat és adatszerkezetek, ezzel hatékonyabbá téve a programozásunkat. A tartalmazott elemek mind az std névtérben találhatók.

Minden információ elérhető a <https://en.cppreference.com/w/cpp> oldalon. Ebben a jegyzetben csak a legfontosabbakról gyűjtöttem össze a legalapvetőbb információkat, zanzásítva. A vizsgán használhatjuk a dokumentációt, amit természetesen nem kell bemagolnunk, de a legfontosabb fogalmakkal érdemes tisztában lennünk.

## <span id="page-37-1"></span>3.2.1. Iterátorok

Elemi programozási művelet, hogy végigmegyünk egy adathalmaz összes elemén. Tömbszerű adatszerkezetek esetén végtelenül egyszerű, azonban mások esetében falba ütközünk. Hogyan megyünk végig egy fának a csúcsain? Hogyan férjünk hozzá? Egyáltalán szabad-e?

Erre a megoldásra születtek meg az iterátorok. A belső reprezentációtól függetlenül végig tudunk menni az adathalmazon elemenként. Egy std::vector<int> típusú objektumnak az iterátor típusát így érhetjük el: std::vector<int>::iterator.

```
_1 #include <vector>
2 #include <iostream>
3
4 \text{ int } \text{main}() {
5 std:: vector <int> v = { 1, 2, 3, 4, 5 };
6
7 for (std:: vector <int >:: iterator i = v. begin ();
8 i != v \cdot end(); i ++)
9 {
10 std:: cout << *i << std:: endl;
11 }
12 return 0;
13 \mid }
```
A példából az látszik, hogy a viselkedésük kísértetiesen hasonlít a mutatókéhoz. Valóban, hiszen ezek a speciális típusok rendelkeznek dereferáló operátorral (\*) és inkrementáló operátorral (++). Több operátort is túlterhelhetnek, de alapvetően ez a kettő szükséges, hogy iterátornak minősüljenek.

Rendeljük ki egy függvénybe az iterátorra vonatkozó ciklust! A célunk az, hogy minél általánosabban működjön, tehát vezessünk be egy template paramétert a konténer számára. Külön nem kell foglalkoznunk azzal, hogy a konténer milyen típusú objektumokat tárol, hiszen az kiderül a fordítás során.

```
#include <iostream>
2 #include <vector>
3
4 template <typename Container>
5 void iterate (const Container & c) {
6 for (Container:: iterator i = c. begin();
7 | i != c.end(); i++)
8 {
9 \mid std:: cout << *i << std:: endl;
10 }
11 \, | \}12
_{13} int main () {
14 std:: vector <int > v = { 1, 2, 3, 4, 5 };
15 iterate (v);
16 return 0;
17 \mid }
```
Sajnos hibára fut a programunk. Az előző alfejezetben pont erről a szituációról volt szó, de most látjuk a gyakorlati hasznát. A fordító azt feltételezi, hogy a Container::iterator egy statikus adattag, de később jön rá, hogy szintaktikailag helytelen eredményt kap. Mivel nem egyértelmű a hiba forrása, figyelmeztetést is dob a  $g$ ++, hogy hiányzik a typename kulcsszó. Írjuk akkor a helyére!

```
1 template <typename Container>
2 void iterate (const Container & c) {
3 for (typename Container:: iterator i = c. begin();
4 i = c . end() ; i++)5 {
6 \vert std:: cout \vert << *i \vert << std:: endl;
7 }
8 }
```
Azonban így sem fordul le a programunk. Ezúttal a konstansságot sértjük meg. A vektort konstans referenciaként adjuk át, ilyen módon a fordító csak konstans tagfüggvényeket fog engedni, hogy meghívjunk. Azonban megvan a veszélye, hogy az iterátoron keresztül manipuláljuk a vektor tartalmát, amit nyilván el akarunk kerülni. Ennek elkerülésére lettek bevezetve a konstans iterátorok (const\_iterator). A konstans iterátorhoz tartozik speciális elejét (cbegin()) és végét (cend()) meghatározó metódus, de a hagyományosat is használhatjuk.

```
1 template <typename Container>
2 \mid void iterate (const Container & c) {
3 // c. begin () will work just fine
4 for ( typename Container :: const_iterator i = c . cbegin () ;
5 i != c . cend () ; i ++) // c. end () is equally ok
6 \quad \frac{1}{2}7 std:: cout << *i << std:: endl;
8 }
9 }
```
Kezd picit hosszúvá válni az iterátortípus neve. Ezt tudjuk tömöríteni egy újabb template paraméter hozzáadásával. Ehhez viszont szükségünk van további függvényparaméterre, hogy helyesen működjön a template paraméter dedukció. Alkalmazzuk azt a bevett szokást, ami az STL algoritmusaira jellemző, hogy megkapja paraméterül a kezdeti és a végső iterátort az alábbi módon. Így mostmár semmilyen konstanssággal meg typenamemel nem kell szenvednünk.

```
1 #include <iostream>
2 #include<vector>
3
4 template <typename Container, typename Iterator>
5 \mid void iterate (Iterator begin, Iterator end, const Container & c)
6 \mid \mathbf{f}7 for (Iterator i = begin; i != end; i++) {
\vert std:: cout << *i << std:: endl;
9 }
_{10} | }
11
12 int main ()
13 \mid 514 std:: vector <int > v = { 1, 2, 3, 4, 5 };
15 iterate (v \cdot \text{begin} (), v \cdot \text{end}(), v);
16 iterate (v. cbegin (). v. cend (), v); // both work perfectly
17 return 0;
18 }
```
Egyes konténereknél van lehetőség arra is, hogy fordított irányban is bejárjuk – a vektor képes erre is. Az irány megfordításához az rbegin() és rend() metódusokkal rendelkező reverse\_iterator típust tudjuk használni. Mivel az algoritmusunkat elég általánosan fogalmaztuk meg, így ezek meghívásával is tökéletesen fog működni – még az i++-t sem kell átírnunk! Ennek a változatnak is ugyanúgy létezik a konstans verziója, a reverse\_const\_iterator (crbegin() és crend() műveletekkel).

```
1 / / \ldots2
3 \mid \text{int } \text{main}()4 \mid \mathbf{f}5 std:: vector <int> v = { 1, 2, 3, 4, 5 };
6
7 iterate (v. begin (), v. end (), v); // iterator
8 iterate (v. cbegin (). v. cend (), v); // const_iterator
9
10 \vert iterate (v. rbegin (), v. rend (), v); // reverse_iterator
11 iterate (v. crbegin (), v. crend (), v); // reverse_const_iterator
12
13 return 0;
14 }
```
Iterátor invalidáció: egyes műveletek invalidálhatnak iterátort, mely után szigorúan tilos használni azt.

- Pl. std::vectornak a push\_back() művelete invalidálja az iterátort, ha duplázódik a kapacitás
- De: std::listnek a push\_back() művelete nem invalidálja az iterátort

#### Iterátorok típusai

1. Input iterator vagy output iterator – egyirányú, egyetlenszer mehetünk végig rajta. Ha jobbértéket olvas be, akkor input iterator, ha balértéket, akkor output iterator. Operátorok: \*, ++, ==, !=

```
Implementálja: std::istream_iterator, std::ostream_iterator
```
- 2. Forward iterator egyirányú, többször mehetünk végig. Operátorok: \*, ++, ==, != Implementálja: std::forward\_list (C++11)
- 3. Bidirectional iterator kétirányú, többször végig mehetünk rajta. Operátorok: \*, ++, --, ==, != Implementálja: std::list, std::set, std::map, ...
- 4. Random access iterator kétirányú, többször, és akár tetszőleges elemet is kiválaszthatunk. Operátorok: \*, +, -, ++, --, +=, -=, ==, !=

Implementálja: tömb, std::vector, std::deque

### <span id="page-41-0"></span>3.2.2. Konténerek (adatszerkezetek)

#### std::vector

- könyvtár: <vector>
- implementáció a háttérben: dinamikus tömb a heapen
- iterátor: random access iterator
- specializációk
	- bool 1 bájtnyi tárterületre 8 bit fér, ahol 1 bit jelöl 1 darab logikai változót. Változókat nem tárolhatunk el 1 bájtnál kisebb területen, emiatt a boolok vektora (tömbje) 8-szor hatékonyabb
	- string ⇐⇒ std::vector<char>
- műveletek
	- konstruktor
		- megadható a kezdeti méret, de ilyenkor a típusparaméter default konstruktora lefut és beszúrásnál ezen objektumok után fogja behelyezni az elemet
		- default konstruktor, kezdeti méret nélkül
	- size() tárolt elemek száma
	- capacity() teljes kapacitás
	- [] operátor  $O(1)$  hatékonyságú, túlindexelésnél nem dob hibát
	- at() olyan, mint az indexelő operátor, de túlindexelés esetén kivételt dob
	- push\_back()
		- a vektor végébe beteszi az elemet (O(1))
		- ha betelt, megduplázza a tárterületet (ekkor O(n))
		- összességében amortizált konstans  $O(1)$ : minél több elemet szúrunk be, annál ritkábbá válik szükségessé a tömb méretének duplázása, ezáltal a kettő érték annyira kiegyenlíti egymást, hogy konstanssá válik
	- push\_front() beszúrás az elejére,  $O(n)$ , mivel el kell tolnia mindegyiket eggyel
	- pop\_back(), pop\_front() rendre az utolsó / első elemet kiszedi,  $O(1)$
	- reserve() üres vektor, kapacitást megváltoztatja, nem inicializál
	- swap() két tömb belső tartalmát felcseréli (egyszerű pointerátállítással)

#### std::list

- könyvtár: <list>
- implementáció a háttérben: **kétirányú láncolt lista** (S2L) (*általában*)
- iterátor: bidirectional iterator
- műveletek
	- size() tárolt elemek száma
	- capacity() nem létezik
	- [] operátor, at () metódus nincsenek, ugyanis  $O(n)$  lenne, ezért úgy döntöttek, nem fogják támogatni
	- push\_back(), push\_front() mindkettő  $O(1)$
	- insert()  $O(1)$ , megadjuk a pointert, ami elé beillesztjük
	- sort() sorbarendezi az elemeket (mivel std::sort() nem támogatja)

#### std::deque

- könyvtár: <deque>
- implementáció a háttérben: deque adatszerkezet, röviden: tömbök vektora<sup>1</sup> (figyelem: nem mátrix!)
- iterátor: random access iterator
- műveletek
	- size() tárolt elemek száma
	- capacity() teljes kapacitás
	- [] operátor, at() metódus támogatott
	- hasonló metódusok vonatkoznak rá, mint a std::vectorra

#### std::set

- könyvtár: <set>
- implementáció a háttérben: bináris keresőfa, rendezetten tárolja az elemeket
	- előfeltétel, hogy a típus rendelkezzen < operátorral, azaz rendezhető legyen
- iterátor: bidirectional iterator
- műveletek
	- size() halmaz számossága
	- capacity(), [] operátor nincsen
	- insert() elem beszúrása, eleve rendezve szúrja be  $\rightarrow$  nincsen push\_back() és push\_front() művelete

<sup>1</sup>Bővebben: [https://www.wikiwand.com/en/Double-ended\\_queue](https://www.wikiwand.com/en/Double-ended_queue)

#### std::map

- könyvtár: <map>
- implementáció a háttérben: szótár adatszerkezet, kulcs-érték párokat tárol, általában piros-fekete fa áll a hátterében
	- előfeltétel, hogy a kulcstípus rendezhető legyen
- iterátor: bidirectional iterator, kulcs-érték párral tér vissza
- műveletek
	- size() tárolt elemek száma
	- capacity() nincsen
	- [] operátor
		- az operátor a kulcsértéket várja (tehát ha <std::string,␣int> párokat tárol, akkor std::stringet kell megadnunk a [] operátorban)
		- adatlekérdezésnél O(log n) műveletidejű, még elfogadható
		- ha nem szerepel a halmazban az adott elem, beszúrja azt
		- nem-konstans tagfüggvényként van definiálva, máskülönben nem tudnánk beszúrni
		- visszatérési értéke: az érték, ami a kulcshoz van rendelve
	- find() adott kulcs-érték pár megkeresése

### std::ifstream

- könyvtár: <fstream>
- implementáció a háttérben: adatfolyam
- iterátor: input iterator
- műveletek
	- << adatfolyam fogadása
	- >> adatfolyam küldése
	- close() adatfolyam lezárása (C-ben fclose())

### <span id="page-43-0"></span>3.2.3. Algoritmusok

Könvytáruk: <algorithm>. A legtöbb algoritmus függvényszignatúrája a következő:

algo(begin : Iterator, end : Iterator, other\_data : AAA) : BBB

Tehát iterátorok által meghatározott [begin, end) intervallumon dolgoznak és a legtöbben iterátorral térnek vissza – de természetesen vannak kivételek.

Sokuknak létezik \_if szuffixummal ellátott változata is, mely egy funktort vár el utolsó paraméteréül. A funktor egy olyan típus, ami implementálja a () operátort. A legtöbb STL-es algoritmus boollal visszatérő funktort vár el.

#### std::copy

- átmásolja az elemeket egyik adatszerkezetből a másikba (eltérő típusúak is lehetnek)
- a forráskonténer kezdő és végső iterátorát, valamint a célkonténer keldő iterátorát várja el paraméterül

```
1 #include <algorithm>
_2 #include <vector>
3
4 \int \text{int } \text{main}()5 std:: vector <int> source = {1, 2, 3, 4, 5};
6 \mid std:: vector <int> destination;
7
\vert s \vert std:: copy (source. begin (), source. end (),
9 \mid destination . begin ());
10
11 return 0;
12 \mid \}
```
std::count, std::count\_if

– egy intervallumon megszámolja, hány elem egyezik meg a paraméterül átadott elemnek

```
_1 |#include <algorithm>
_2 #include <vector>
3
4 \int \intint main ()
5 \mid \{6 std:: vector <int> src = \{1, 2, 2, 3, 4, 4, 5\};7 int result = std:: count (src. begin (), src. end (), item);
\mathcal{Q}9 return 0;
10 \mid }
```
– egy intervallumon megszámolja, hány elemre teljesül az adott funktor

```
_1 #include <algorithm>
_2 #include <vector>
3
4 // functor
5 struct IsEven {
6 bool operator () (int item) const {
7 return item \% 2 == 0;
8 }
9 | };10
11 int main ()
12 \mid \mathbf{f}13 std:: vector \frac{1}{10} > src = {1, 2, 2, 3, 4, 4, 5};
14 int result = std::count\_if (src.length(),src.end(),IsEven());
15
16 return 0;
17 \mid }
```
#### std::find, std::find\_if

- egy intervallumon megkeresi az első elemet, ami kielégíti a feltételt és visszaadja annak az iterátorát
- ha nem talál ilyet, az intervallum végső korlátjával tér vissza mindig ellenőrizni kell a visszatérési értéket, ugyanis end() iterátort tilos dereferálni
- azon adatszerkezeteknél, ahol nem lenne elég hatékony az absztrahált algoritmus, azok előre definiált find() metódussal rendelkeznek

```
_1 #include <algorithm>
_2 #include <vector>
3 #include <iostream>
4
5 struct IsEven {
6 bool operator () (int item) const {
7 return item \% 2 == 0;
8 }
9 | };
10
_{11} int main () {
12 std:: vector <int> src = \{1, 2, 2, 3, 4, 4, 5\};13 std:: vector<int>:: iterator first_even =
          std::find_if(src.begin(), src.end(), IsEven());
_{14} if (first_even != src.end())
15 std:: cout \lt\lt *first_even \lt\lt std:. endl;
16 | }
```
#### std::sort

- intervallumon sorbarendezi az adatszerkezet elemeit
- muszáj rendelkeznie random access iterátorral, különben nem fog működni a sorbarendezés

```
1 #include <algorithm>
2 #include <vector>
3 #include <iostream>
4
5 \mid \text{int } \text{main}() \mid6 std:: vector <int> src = { 3, 5, 7, 1, 42, 0 };
\vert \tau \vert std::sort(src.begin(), src.end());
8 | }
```
## <span id="page-45-0"></span>3.3. Template metaprogramozás

Egy érdekes, előre nem tervezett következménye a  $C++\text{-}os$  template-eknek a template metaprogramozás. A strukturált vezérlési egységek (ciklusok, stb.) híján a rekurzió maradt a fő eszköze, emiatt közel funkcionális programozáshoz hasonló paradigmákkal lehet programozni vele. Nem barátságos, nehéz debugolni, ezért csak érdeklődőknek hívjuk fel rá a figyelmet.

## <span id="page-46-0"></span>4. fejezet

# Függelék

## <span id="page-46-1"></span>4.1. Különbségek a C és a C++ között

#### <span id="page-46-2"></span>4.1.1. Kulcsszókkal kapcsolatos különbségek

- A const kulcszó.
	- C-ből örökölt jelentései:
		- const T var; konstans változó; az értékét nem lehet módosítani közvetlenül.
		- const T\* var; konstans értékre mutató pointer; a memóriacímet meg lehet változtatni, az általa mutatott értéket nem.
			- const T\* var vagy T const\* var a kettő ekvivalens, a lényeg, hogy a const kulcsszó a \* előtt szerepeljen.
		- T\* const var; konstans mutató; a pointer memóriacímét nem változtathatjuk meg, de a rá mutató érték módosítható.
		- const T\* const var; mint a memóriacím, mind az általa mutatott érték konstans, nem megváltoztatható.
	- C++-os kontextusai:
		- const T& var; konstans referencia; sem a referált változót, sem annak az értékét nem lehet módosítani (bizonyos értelemben olyan, mint a const T\* const var).
		- T get\_value() const  $\{... \}$  konstans tagfüggvény; egy "ígéretet" teszünk a fordítónak, hogy a tagfüggvényen belül nem módosítunk semmilyen belső értéket.

## – A static kulcszó.

- C-ből örökölt jelentései:
	- statikus lokális változók a program teljes életciklusa során a memóriában élnek, de csak abban a blokkutasításban használhatók, amelyikben definiáltuk.

```
_1 int increment_var() {
2 // executed only at the first function call
3 static int var = 0;
4 var + +;
5 return var;
6 }
7 \int \int \int main() { return increment_var(); } // 1
```
– statikus globális változók – a program teljes életciklusa során a memóriában élnek, azonban csak abban a fordítási egységben használhatók, amelyben definiáltuk. Fordítási időben inicializálódnak.

```
1 // main.cpp
2 static int x;
3 \int \frac{\pi}{1} \pi \tan(\theta) \{ x = 2; \}
```

```
// other.\ncpp2 static int x;
3 \mid \text{void } f() \{ x = 0; \}
```
Akár azonos nevük is lehet, hiszen nem egy fordítási egységben vannak.

– statikus függvények – a fordítási egységre nézve lokális függvények.

```
1 // lib.h
2 #ifndef LIB_H
3 # define LIB_H
4
5 int f();
6
7 # endif // LIB_H1 // lib.cpp
                                    2 \mid \text{\#include} "lib.h"
                                    3
                                    4 static int g()5 \mid \{ return 42; }
                                    6
                                     7 \mid \text{int } f() \text{ } { return g(); }
1 // main.cpp
2 # include "lib .h"
3 \mid \text{int } \text{main}() \text{ } \{4 int x = f();
5 return g(); // 'g' was not declared in this scope
6 }
```
- C++-os kontextusai:
	- statikus adattagok osztályszintű adattagot jelent.

```
1 class X { static int n; };
2 // declaration (uses 'static')
3 \mid \text{int X} : \text{in} = 1; // definition (does not use 'static')
```
– statikus tagfüggvény – osztályszintű tagfüggvényt jelöl.

```
_1 class X {
\overline{2} static int n; // declaration
3 public :
\overline{4} static void f() { return n; }
5 };
6 int X::n = 7; // definition
```
Megjegyzés: a statikus tagfüggvények nem rendelkezhetnek const, volatile vagy virtual kulcsszókkal.

## <span id="page-48-0"></span>4.1.2. Függvényekkel kapcsolatos különbségek

#### – Implicit függvénydeklaráció.

- A C támogatja, alapértelmezetten int típussal tér vissza.
- A C++ ezt nem engedi, fordítási hibát dob.
- Üres paraméterlistájú függvények (pl. int main();).
	- Jelentése C-ben: bármennyi paramétert át lehet neki adni, de nem fog a függvény vele kezdeni semmit. Figyelmeztetést dob a fordító, ha ilyet teszünk. Nulla paraméteres függvényt az alábbi módon lehet C-ben írni: int main(void);. Ezt a megoldást a C++ is támogatja.
	- Jelentése C++-ban: nulla paraméteres függvény. Ha ilyennek adunk át valamilyen paramétert, arra fordítási hibát kapunk.

#### <span id="page-48-1"></span>4.1.3. Típusokkal kapcsolatos különbségek

- Változó hosszú tömbök (variadic length arrays, VLA).
	- C99-től kezdte támogatni a standard, C11-től viszont opcionálissá vált.
	- A C++ sosem támogatta és aktívan ellenzi ezt a módszert.
- Sztringliterálok típusa.
	- $-$  C-ben char [].
	- $-$  C++-ban const char [].

## <span id="page-49-0"></span>4.2. Példatár

<span id="page-49-1"></span>4.2.1. Az Array osztály

```
_1 #include <string>
_2 #include <sstream>
\frac{1}{3} #include <iostream>
4
5 class Array {
6 private :
7 int* data;
8 int capacity;
9 static int count; // static variable declaration
10
11 public:
12 // constructor
13 Array (int capacity) {
14 if (capacity == 0) capacity = 1;
15 if (capacity < 0) capacity * = (-1);
16
17 this ->data = new int [capacity];
18 this ->capacity = capacity;
\begin{array}{c|c}\n\text{this -} > \text{count++}; \\
\text{this -} & \text{t} \\
\end{array}2021
22 // destructor
23 \blacksquare \blacksquare Array () { delete [] this ->data; }
24
25 // copy constructor
26 Array (const Array & other) : capacity (other . capacity) {
27 data = new int [capacity];
28
29 \vert for (int i = 0; i < capacity; i++) {
30 data [i] = other.data [i];
31 }
32 }
33
34 // assignment operator
35 Array & operator = (const Array & other) {
36 if (this != & other) {
37 delete \begin{bmatrix} 37 \end{bmatrix} data;
38 capacity = other.capacity;
39 data = new int [capacity];
40
41 for (int i = 0; i < capacity; i++) {
42 data [i] = other.data [i];
43 }
44 }
45
46 return *this;
47 }
48
49 // getter
50 int get_capacity () const { return capacity; }
51 // '[]' operator (setter)
52 int & operator [](int index) { return data [index]; }
```

```
53 // '[]' operator (getter)
\begin{bmatrix} 54 & 0 \end{bmatrix} const int & operator [](int index) const { return data [index]; }
55
56 // static member function
57 static int get_count () { return count; }
58
59 // cast operator to int*
60 operator int *() const {
61 int* traditional = new int [capacity];
62
63 for (int i = 0; i < capacity; i++)
64 traditional [i] = data [i];
65
66 return traditional;
67 }
68
69 // friend function declaration
\tau<sup>70</sup> \vert friend std:: ostream & operator << (std:: ostream & out,
<sup>71</sup> const Array & array);
72 \mid };
73
74 // static variable definition
75 int Array :: count = 0;
76
77 // '<<' operator for printing to 'stdout'
78 std:: ostream& operator << (std:: ostream& out, const Array & array)
79 {
80 std:: ostringstream str;
81 str << "{ ";
82
83 for (int i = 0; i < array . capacity; i++) {
84 str << array . data [ i ];
8586 if (i != array.capacity - 1) str << ", ";
87 }
88
89 str << " }";
90
91 out \leq str.str();
92 return out;
93 }
```

```
A teljes Array osztály
```

```
4.2.2. A Point osztály
```

```
1 class Point {
2 \mid \text{int } x, y;3
4 public:
5 Point (int x = 0, int y = 0) : x(x), y(y) { }
6 // initialiser list
7 };
```
<span id="page-51-0"></span>4.2.3. A Shape, Circle és Rectangle osztályok

```
1 class Shape
2 \mid \mathbf{E}3 public :
4 \mid virtual double area() { return 0; }
5 \mid \};
6
7 class Circle : public Shape
8 \mid \mathbf{f}9 double radius;
10
11 public :
12 Circle (int radius = 1)
13 {
14 if (radius < 0) radius *= -1;
15 this -> radius = radius;
16 }
17
18 double area () { return 3.14 * radius * radius; }
19 };
20
21 class Rectangle : public Shape
22 \mid \mathbf{E}23 double width, height;
24
25 public :
26 Rectangle (double width = 1, double height = 1)
27 \left\{ \begin{array}{ccc} \end{array} \right\}28 if (width < 0) width *= -1;29 if (height < 0) height *= -1;30
31 this ->width = width;
32 this ->height = height;
33 }
34
35 double area () { return width * height; }
36 };
```
A származtatást bemutató Shape osztály